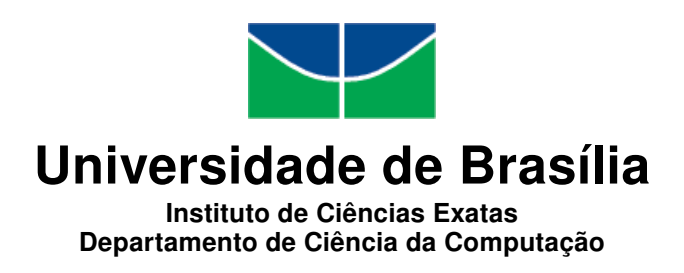

### SIU: Um Aplicativo Móvel para Coleta e Visualização de Dados Geográficos Aplicado ao Transporte Público do DF

Daniel Queiroz da Mata Frederico Gouveia Neves Ferreira

Monografia apresentada como requisito parcial para conclusão do Bacharelado em Ciência da Computação

> Orientadora Prof.<sup>a</sup> Dr.<sup>a</sup> Maristela Terto de Holanda

> > Brasília 2013

Universidade de Brasília — UnB Instituto de Ciências Exatas Departamento de Ciência da Computação Bacharelado em Ciência da Computação

Coordenadora: Prof.<sup>a</sup> Dr.<sup>a</sup> Maristela Terto de Holanda

Banca examinadora composta por:

Prof.<sup>a</sup> Dr.<sup>a</sup> Maristela Terto de Holanda (Orientadora) — CIC/UnB Prof.<sup>a</sup> Dr.<sup>a</sup> Aletéia Patrícia Favacho de Araújo — CIC/UnB Prof. Dr. Marcus Vinícius Lamar — CIC/UnB

#### CIP Catalogação Internacional na Publicação

Mata, Daniel Queiroz da.

SIU: Um Aplicativo Móvel para Coleta e Visualização de Dados Geográcos Aplicado ao Transporte Público do DF / Daniel Queiroz da Mata, Frederico Gouveia Neves Ferreira. Brasília : UnB, 2013. [133](#page-67-0) p. : il. ; 29,5 cm.

Monografia (Graduação) — Universidade de Brasília, Brasília, 2013.

1. SIG móvel, 2. IGV, 3. bancos de dados geográficos, 4. transporte.

CDU 004.4

Endereço: Universidade de Brasília Campus Universitário Darcy Ribeiro — Asa Norte CEP 70910-900  $Brasília-DF$   $Brasíl$ 

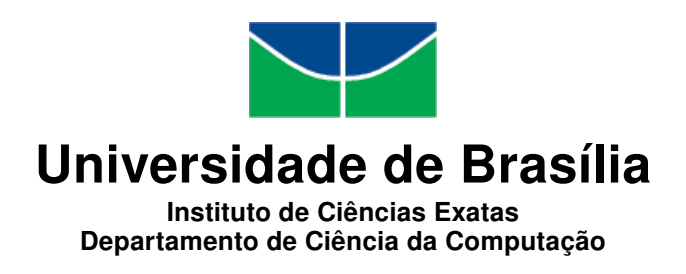

### SIU: Um Aplicativo Móvel para Coleta e Visualização de Dados Geográficos Aplicado ao Transporte Público do DF

Daniel Queiroz da Mata Frederico Gouveia Neves Ferreira

Monografia apresentada como requisito parcial para conclusão do Bacharelado em Ciência da Computação

Prof.<sup>a</sup> Dr.<sup>a</sup> Maristela Terto de Holanda (Orientadora) CIC/UnB

Prof.<sup>a</sup> Dr.<sup>a</sup> Aletéia Patrícia Favacho de Araújo Prof. Dr. Marcus Vinícius Lamar CIC/UnB CIC/UnB

> Prof.<sup>a</sup> Dr.<sup>a</sup> Maristela Terto de Holanda Coordenadora do Bacharelado em Ciência da Computação

> > Brasília, 24 de julho de 2013

## Dedicatória

Dedico este trabalho aos meus pais, Fernando e Regina, que sempre me incentivaram, ajudaram e se esforçaram para me proporcionar além de uma boa educação, respeito, valores e virtudes essenciais para chegar a esta grande etapa da minha vida.

Daniel Queiroz da Mata

## Dedicatória

Dedico este trabalho a minha família, que sempre me apoiou e incentivou durante todos esses anos. Em especial a minha mãe, Sonia, e minha irmã, Fernanda, que vieram ao meu lado durante toda essa jornada.

Dedico também, ao meu pai, Edival, que apesar de não poder estar ao meu lado, se dedicou a vida toda para que eu me graduasse.

Frederico Gouveia Neves Ferreira

## Agradecimentos

Agradeço a Deus, pois ao seu lado tudo é possível.

À atenciosa e prestativa professora Maristela Terto de Holanda por sua orientação e dedicação para que eu pudesse realizar este trabalho, além das oportunidades profissionais proporcionadas.

À minha irmã Carolina, que esteve comigo e me apoiou em muitos momentos da graduação.

À minha namorada Júlia, que sempre me incentivou e motivou.

À minha madrinha Miriam, que além de amiga, abriu as portas de sua casa para mim durante a graduação.

À minha família, que sempre acreditou em meu potencial e sempre foi solícita quando precisei.

Ao meu amigo e companheiro de trabalho Fred, por sua dedicação e empenho para a realização deste trabalho.

À EGL engenharia, parceira e de grande importância para a realização deste projeto.

A todos amigos que me ajudaram e torceram por mim durante este período.

Daniel Queiroz da Mata

## Agradecimentos

Agradeço a Deus, pois foi ele quem mais me ajudou a passar por essa fase.

À professora Maristela Terto de Holanda por nos orientar e, apesar de todos os seus compromissos, estar sempre presente nos ajudando a realizar esse trabalho.

Ao meu amigo, Daniel, pelo seu companheirismo e por sua dedicação durante a realização desse e de vários outros projetos.

A EGL engenharia, parceira do projeto.

Às minhas avós, Laura e Santina, que sempre me incentivaram.

A todos meus amigos, que me ajudaram a passar por essa fase.

Frederico Gouveia Neves Ferreira

## Resumo

Atualmente, no Distrito Federal não há nenhum artefato computacional disponível ao usuário que permita-o saber em tempo real o posicionamento dos ônibus, bem como informações sobre as linhas de ônibus e os pontos de parada, e que ainda permita-o exercer um papel voluntário para avaliar a qualidade desse serviço. Neste contexto, este trabalho apresenta o Sistema de Informação ao Usuário - SIU, um Sistema de Informação Geográfica móvel desenvolvido para a plataforma Android, que possibilita ao usuário a visualização de tais informações e o fornecimento de dados georreferenciados acerca da qualidade do serviço, o que permite ao gestor utilizar esses dados para identicar deficiências e tomar decisões em relação às mudanças e melhorias que podem ser feitas no serviço.

Palavras-chave: SIG móvel, IGV, bancos de dados geográficos, transporte.

## Abstract

Currently in Distrito Federal there is no computational artifact available to the user that allows him to know in real time the location of buses, as well as information about bus routes and bus stations or even allows him to have a volunteer role to assess the quality of that service. In this context, this paper introduces the System User Information (Sistema de Informação ao Usuário - SIU), a Mobile Geographic Information System developed for Android platform. This system enables the user to view such information and provide geo-referenced data about the service's quality, which allows the manager to use these data to identify issues and make decisions regarding changes and improvements that might be made in the service.

Keywords: Mobile GIS, VGI, geographic databases, transport.

## Sumário

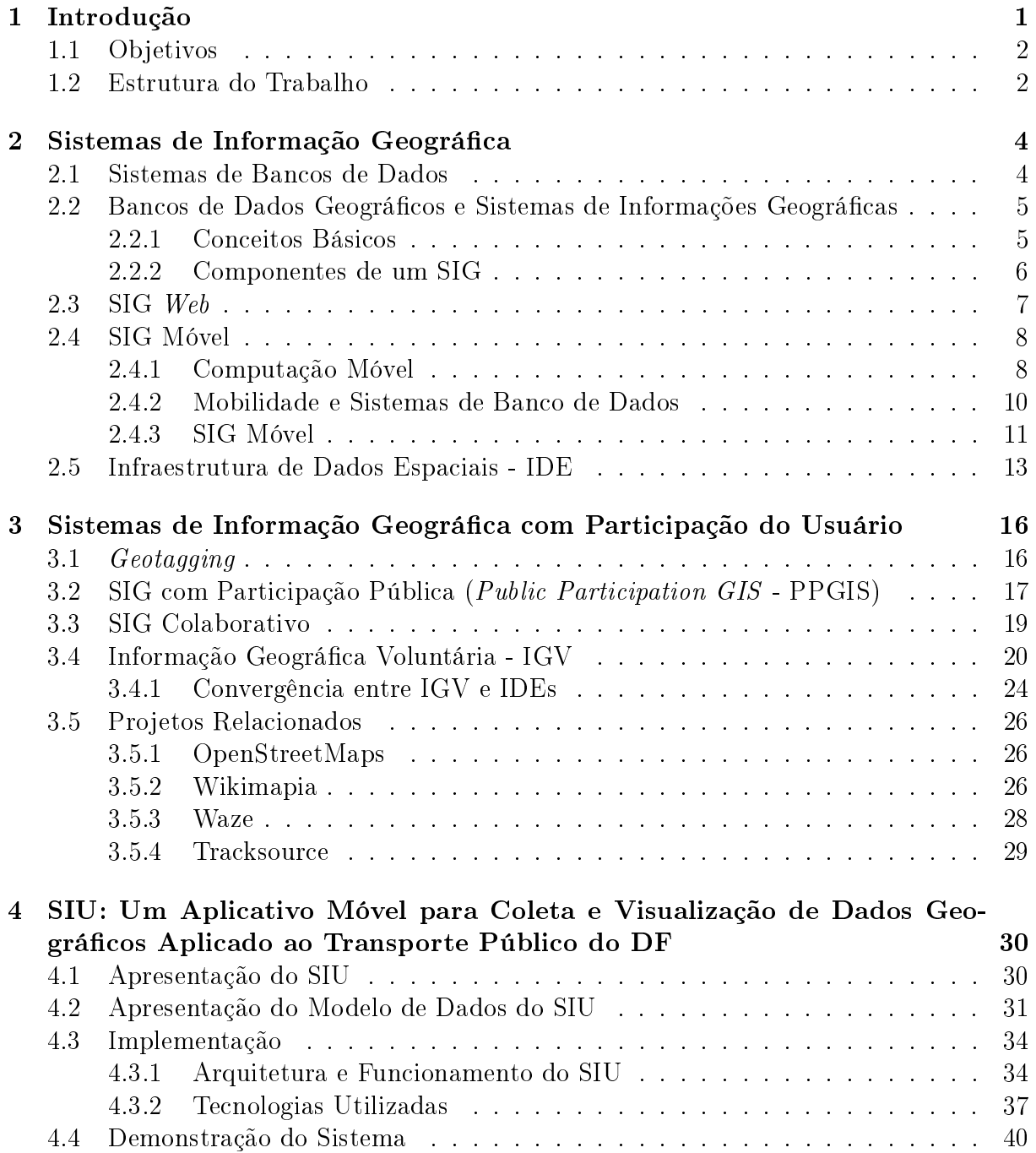

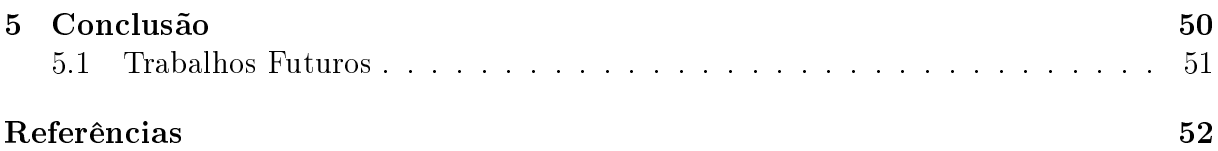

# <span id="page-11-0"></span>Lista de Figuras

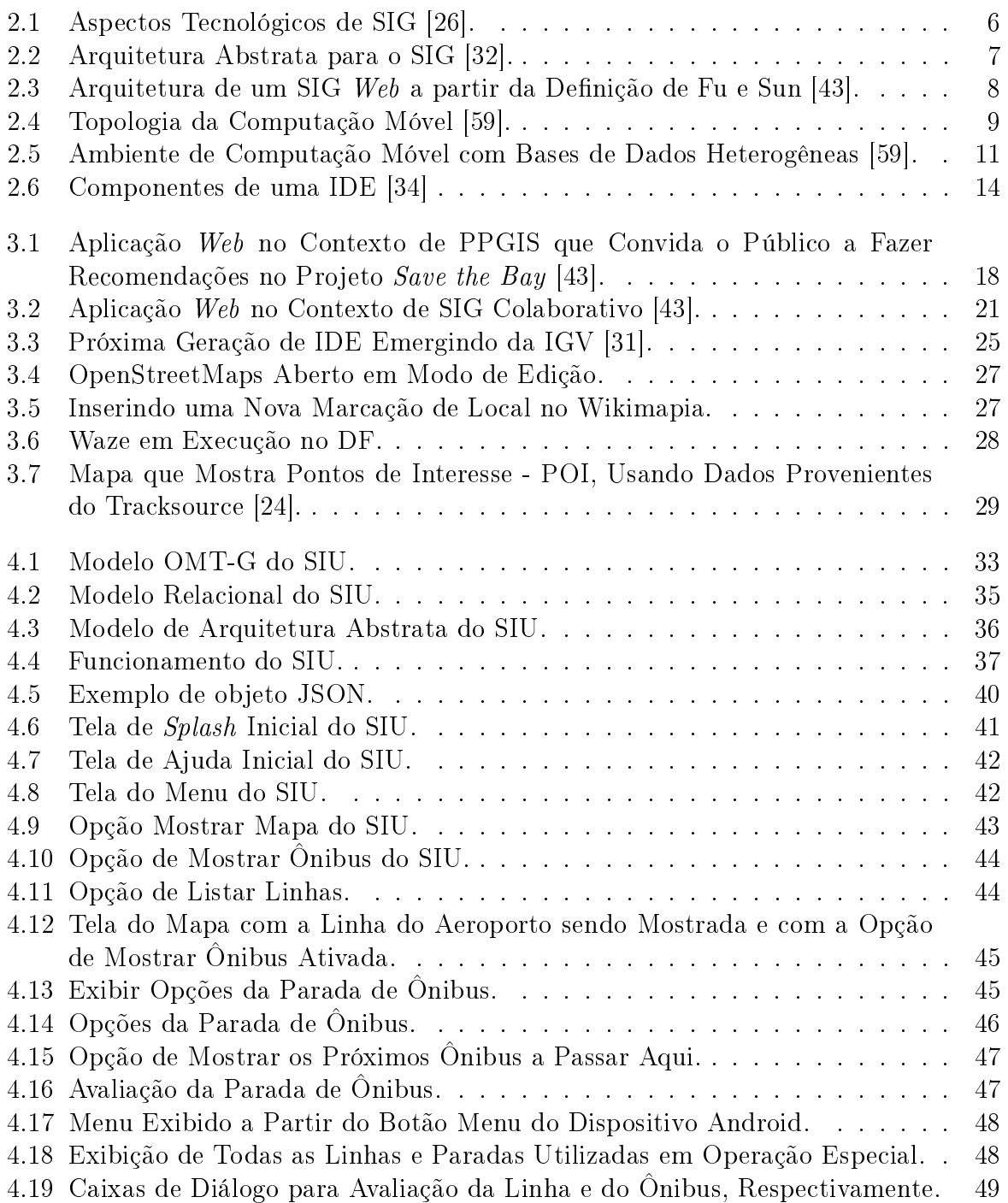

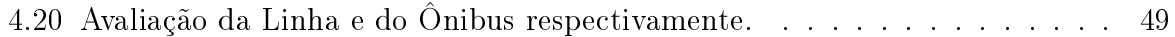

## <span id="page-13-0"></span>Lista de Tabelas

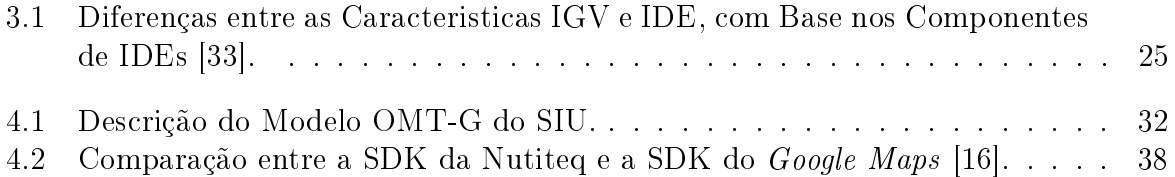

# <span id="page-14-1"></span><span id="page-14-0"></span>Capítulo 1 Introdução

Com o contínuo avanço das tecnologias e consequente aumento do poder de processamento, armazenamento e recursos nos dispositivos móveis, aliado à diminuição dos preços e competitividade de mercado, está se tornando cada dia mais popular o uso de smartphones, tablets e outros dispositivos móveis de uso diversificado. Tais dispositivos apresentam fácil comunicação, acesso à rede de dados 2G, 3G e, recentemente, o 4G, além de permitirem acesso à localização geográfica por meio tecnologia de GPS. Assim, os usuários podem facilmente se comunicarem com uma rede fixa, ou mesmo com outras unidades móveis por um meio de comunicação sem fio.

Nesse contexto, destaca-se a plataforma Android, um sistema operacional que possui código livre e aberto desenvolvido e mantido pela Google, que é executado sobre um núcleo Linux, com aplicativos desenvolvidos em uma versão customizada da linguagem Java. A plataforma está cada dia mais dominando o mercado e o preço de dispositivos com essa plataforma ficando mais acessível, tornando grande a imersão de tais dispositivos no cotidiano das pessoas. Segundo a Google, o Android chegou a marca de 400 milhões de ativações em dispositivos, sendo assim, a plataforma de dispositivos móveis mais popular no Mundo [\[5\]](#page-65-2).

Outro fênomeno em constante crescimento é a criação, o armazenamento e a disseminação da informação geográca pelos usuários, através de Sistemas de Informação Geográca - SIG Web e móvel. Em tal fenômeno, usuários comuns podem adicionar mais conteúdo geográco a uma aplicação SIG já existente, enriquecendo seu conteúdo ou mesmo criar novas bases de dados geográficas nos mais diferentes domínios. Os usuários passam de somente consumidores de dados geográficos para também colaboradores e criadores de informação geográfica. Michael Goodchild <a>[\[45\]](#page-67-2)</a> nomeou tal fenômeno como Informação Geográfica Voluntária - IGV.

Os SIGs se diferem dos sistemas de informacão tradicionais pois além de armazenar os atributos descritivos das entidades, armazenam também as geometrias dos diferentes tipos de dados geográficos, tais como pontos, linhas e polígonos. Para suportar o armazenamento desses diferentes tipos de dados, existem os bancos de dados geográficos.

Para este projeto foram reunidos os conceitos de computação móvel, banco de dados geográficos e SIG móvel que permite a participação do usuário. Tais conceitos foram utilizados para desenvolver um aplicativo para a plataforma Android na área do transporte coletivo de ônibus. Os dados geográficos e convencionais foram obtidos por meio de coletas de campo, feitas por especialistas da área de transportes, sendo que nos dados geográcos coletados há pontos de parada de ônibus e a própria localização do ônibus, representados por objetos geométricos do tipo ponto, e linhas de ônibus representadas por geométricos do tipo linha.

O aplicativo é direcionado ao usuário de transporte coletivo de ônibus do Distrito Federal - DF. Com ele o usuário terá maior poder de planejamento uma vez que dentre as funcionalidades destacam-se a visualização sobre o mapa da localização dos ônibus em tempo real e a exibição do tempo estimado para os ônibus chegarem aos pontos de parada. O aplicativo ainda permite a colaboração de dados geográficos pelo usuário, sendo que o mesmo faz avaliações acerca da qualidade do serviço por meio de questionários sobre os ônibus e suas respectivas linhas e paradas. A partir da análise desses dados os gestores dos serviços de transporte podem tomar decisões, por exemplo, sobre como os recursos podem ser distribuídos.

### <span id="page-15-0"></span>1.1 Objetivos

Esta proposta visa integrar os conceitos e tecnologias supracitadas de forma a atingir o objetivo geral deste projeto, que é a especificação e implementação de uma aplicação móvel que permita ao usuário visualizar a localização dos ônibus em tempo real e também permita a coleta de dados geográcos sobre a percepção do usuário acerca da qualidade do transporte coletivo de ônibus do DF.

De modo a auxiliar o alcance do objetivo geral, este projeto tem os seguintes objetivos específicos:

- Elaborar o modelo de dados conceitual OMT-G e o modelo relacional de implementação do banco de dados;
- Implementar o banco de dados geográfico com extensão espacial;
- Especificar e implementar um SIG móvel que permita a participação do usuário na plataforma Android;
- Validar a aplicação em um contexto do transporte público do DF.

Vale salientar que para atingir os objetivos, em todas as fases do projeto foram utilizadas ferramentas livres.

### <span id="page-15-1"></span>1.2 Estrutura do Trabalho

No decorrer deste trabalho são encontrados os seguintes capítulos:

- Capítulo 2: apresenta os conceitos de Sistemas de Bancos de Dados, Sistemas de Informação Geográfica Web e móvel e das Infraestururas de Dados Espaciais.
- Capítulo 3: apresenta os diferentes tipos de Sistemas de Informação Geográca que permitem a participação do usuário e mostra alguns projetos correlatos que usam tais sistemas.
- Capítulo 4: apresenta o SIU, o aplicativo desenvolvido neste trabalho.

• Capítulo 5: mostra as conclusões obtidas com o desenvolvimento deste projeto e apresenta sugestões de trabalhos futuros.

## <span id="page-17-2"></span><span id="page-17-0"></span>Capítulo 2

## Sistemas de Informação Geográfica

Neste capítulo é feita uma introdução geral sobre Sistemas de Informação Geográca. Para isso foi introduzido na Seção [2.1](#page-17-1) Sistemas de Banco de Dados. Na Seção [2.2](#page-18-0) são apresentados conceitos básicos de Banco de Dados Geográficos e de Sistemas de Informações Geográficas. Também é relatada a evolução de SIG para as plataformas Web na Seção [2.3,](#page-20-0) e móvel na Seção [2.4.](#page-21-0)

### <span id="page-17-1"></span>2.1 Sistemas de Bancos de Dados

Um banco de dados é uma coleção de dados relacionados. Por dado, entende-se um fato conhecido que pode ser registrado e tem seu signicado implícito. Sendo assim, um banco de dados tem alguma fonte da qual os dados são derivados, alguma taxa de interação com eventos do mundo real e uma audiência que está ativamente interessada em seu conteúdo [\[38\]](#page-67-3).

Entre as aplicações e o banco de dados que efetivamente está armazenado, existe uma camada de software, conhecida como o gerenciador do banco de dados ou Sistema Gerenciador de Banco de Dados - SGBD. O SGBD isola o usuário de detalhes em nível de hardware. Sendo assim, um SGBD é uma coleção de programas, que habilita usuários a criar e manter um banco de dados, facilitando o processo de denição, construção e manipulação desses bancos. A denição de um banco de dados envolve o processo de especificação dos tipos de dados a serem gravados no banco de dados, com uma descrição detalhada de cada um desses.

Um SGBD permite que os dados armazenados persistam durante um longo espaço de tempo com segurança e fácil acesso ao usuário. Os recursos que um SGBD oferece são [\[52\]](#page-68-1):

- Armazenamento persistente: um SGBD permite o armazenamento de dados para futuras consultas;
- Interface de programação: um SGBD permite ao usuário acessar e modificar dados por meio de uma linguagem de consulta;
- Gerenciamento de transação: um SGBD admite o acesso concorrente a dados, isto é, o acesso simultâneo a dados, por muitos processos distintos e ao mesmo tempo. Um SGBD também deve ter a capacidade de se recuperar de vários tipos de falhas ou erros.

## <span id="page-18-2"></span><span id="page-18-0"></span>2.2 Bancos de Dados Geográficos e Sistemas de Informações Geográficas

Bancos de dados geográficos são aqueles que dão suporte aos Sistemas de Informações Geográficos. Um SIG é um sistema de informação que difere dos sistemas de informações tradicionais pela sua capacidade de armazenar tanto os atributos descritivos como as geometrias dos diferentes tipos de dados geográficos. Em um SIG, por exemplo, para cadastrar um determinado terreno urbano, além de informação descritiva como proprietário e valor do IPTU, a informação geométrica como as coordenadas dos limites do lote devem ser armazenados [\[32\]](#page-66-1).

#### <span id="page-18-1"></span>2.2.1 Conceitos Básicos

SIGs são sistemas computacionais que permitem a captura, o armazenamento, a manipulação, a recuperação, a análise e a apresentação de dados referenciados geografi-camente [\[64\]](#page-68-2). Dados referenciados geograficamente são dados que descrevem qualquer fenômeno geográco onde a localização está associada a uma posição sobre a superfície terrestre.

Uma das principais características de um SIG é sua capacidade de manipular dados geográficos e convencionais de forma integrada, o que fornece um meio consistente para análise e consulta. É possível, desta forma, ter acesso às informações descritivas de um fenômeno geográfico a partir de sua localização e vice-versa. Além disso, pode-se fazer conexões entre diferentes fenômenos com base em relacionamentos espaciais. Quatro aspectos caracterizam um dado georreferenciado [\[42\]](#page-67-4):

- $\bullet$  A descrição do fenômeno geográfico;
- Sua posição (ou localização) geográfica;
- Relacionamentos espaciais com outros fenômenos geográficos;
- Instante ou intervalo de tempo em que o fenômeno existe ou é válido.

Estes aspectos são classificados em duas categorias de dados, as quais são [\[42\]](#page-67-4):

- Dados convencionais atributos alfanuméricos usados para armazenar os dados descritivos e temporais.
- Dados espaciais atributos que descrevem a geometria, a localização geográfica e os relacionamentos espaciais.

Além dos dados convencionais e espaciais, um SIG pode possuir dados pictórios, que armazenam imagens sobre regiões geográficas como a fotografia de uma cidade ou uma imagem de satélite [\[42\]](#page-67-4).

O número de problemas onde os SIGs são empregados aumenta a cada dia. Tradicionalmente, estes sistemas têm sido utilizados por instituições públicas, empresas de prestação de serviço de utilidade (ex. companhias de água, luz e telefone), na área de segurança militar e em diversos tipos de empresas privadas (ex.: engenharia civil, terraplanagem) [\[42\]](#page-67-4).

#### <span id="page-19-2"></span><span id="page-19-0"></span>2.2.2 Componentes de um SIG

Os SIGs precisam armazenar grandes quantidades de dados e torná-los disponíveis para operações de consulta e análise. Os SBGDs são ferramentas fundamentais para os SIGs, embora alguns sistemas comerciais ainda utilizem sistemas de arquivos para fazer o gerenciamento dos dados.

Com o objetivo de encontrar soluções adequadas para o problema do gerenciamento de dados georreferenciados, diversas pesquisas têm sido realizadas por parte da comunidade de banco de dados, sob os temas de banco de dados espaciais e geográficos [\[51\]](#page-68-3). Atualmente, uma das arquiteturas mais empregadas na construção dos SIGs é a arquitetura integrada, onde o SIG armazena todo o dado espacial em um SGBD, ou seja, armazena tanto sua componente espacial como a parte alfanumérica. Sua principal vantagem é a utilização dos recursos de um SGBD para controle e manipulação de dados espaciais, como gerência de transações, controle de integridade e concorrência. [\[32\]](#page-66-1).

Os SIGs constituem-se na integração de três componentes representados na Figura [2.1](#page-19-1) [\[26\]](#page-66-0):

- Sistemas de Gerenciamento de Banco de Dados Geográficos BDGeo;
- Procedimentos para obtenção, manipulação, exibição e impressão de dados com representação gráfica - Interface;
- <span id="page-19-1"></span>• Algoritmos e técnicas para análise de dados espaciais - Ferramentas.

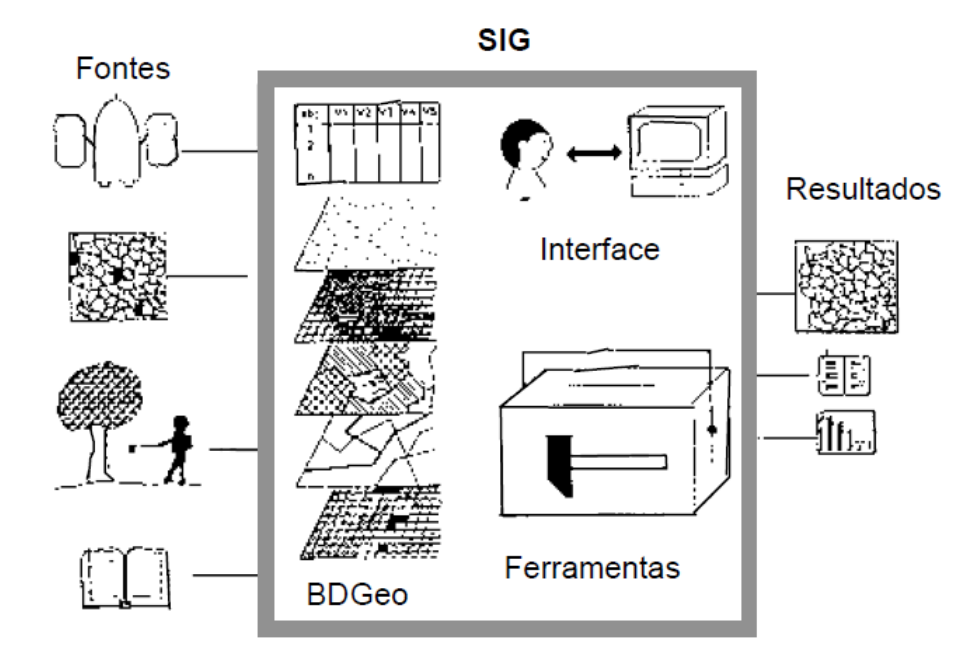

Figura 2.1: Aspectos Tecnológicos de SIG [\[26\]](#page-66-0).

Uma arquitetura de um SIG mais detalhada é apresentada na Figura [2.2,](#page-20-1) na qual constam [\[32\]](#page-66-1):

• Interface: interação do usuário com o sistema computacional;

- <span id="page-20-2"></span>• Entrada e Integração de Dados: mecanismos de conversão de dados; consulta e análise espacial, algoritmos com operações topológicas, álgebra de mapas, estatística espacial dentre outros;
- Visualização de Plotagem: oferece suporte adequado para apreensão cognitiva dos aspectos relevantes dos dados pesquisados;
- Gerência de Dados Espaciais: oferece armazenamento e recuperação dos dados espaciais e seus atributos;
- <span id="page-20-1"></span>• Banco de Dados Geográfico: oferece suporte a dados geográficos.

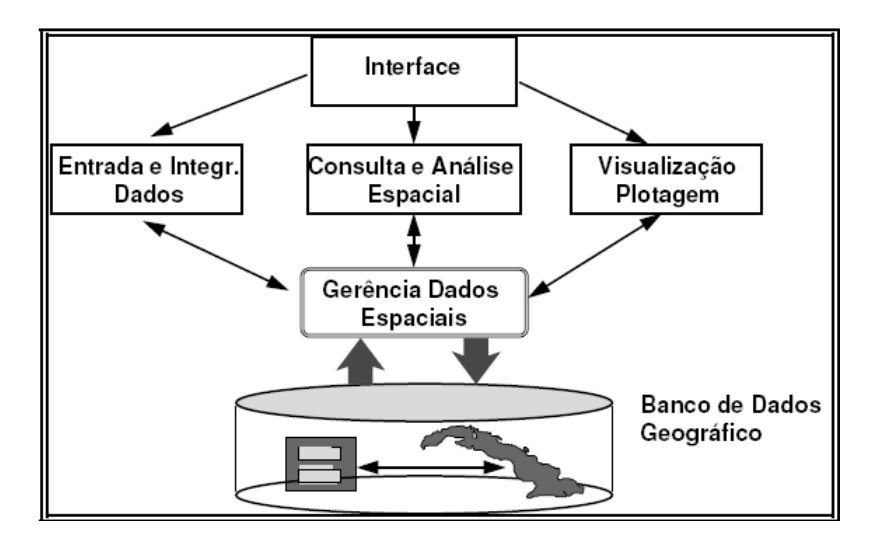

Figura 2.2: Arquitetura Abstrata para o SIG [\[32\]](#page-66-1).

A maioria dos dados gerados por uma aplicação de SIG são apresentados na forma de mapas. Desta maneira, um SIG deve prover funções que são equivalentes àquelas dos sistemas de cartografia automatizada, como colocação automática de rótulos, descrição de legendas e escalas gráficas, entre outras.

### <span id="page-20-0"></span>2.3 SIG Web

Com o avanço da tecnologia da informação, os recursos voltados para o contexto de SIG possibilitaram a inserção e a visualização de dados espaciais de forma cada vez mais fácil e interativa. Ao mesmo tempo ocorreu uma grande disseminação e popularização da internet no cotidiano das pessoas. Tal evolução possibilitou a interação de SIG com a internet, definida como SIG Web. Assim, um usuário leigo na área de geoprocessamento pode usufruir desses benefícios tecnológicos usando simplesmente um navegador Web ou qualquer aplicação que se comunique por meio da internet.

SIG Web é um tipo de sistema de informação distribuído. O modelo mais simples de SIG Web deve ter, pelo menos, um servidor e um cliente, onde o peocesso servidor é um servidor de aplicações Web e o cliente é um navegador Web, uma aplicação desktop ou uma aplicação móvel. Como o servidor tem uma URL, os clientes podem encontrá-lo na Web. Dessa forma o cliente depende do protocolo HTTP para enviar requisições ao servidor, <span id="page-21-3"></span>que por sua vez executa a operação requisitada, e envia a resposta ao cliente, novamente usando o HTTP. O formato da resposta pode ser de diversos formatos, como HTML, XML, binário ou JSON. A Figura [2.3](#page-21-2) apresenta esse modelo de SIG Web proposto [\[43\]](#page-67-1).

<span id="page-21-2"></span>SIG Web é muitas vezes considerado como um SIG sendo executado em um navegador Web, mas essa definição negligencia sistemas com clientes  $\text{desttop}$  e móveis. Dessa forma, Sun e Fu  $[43]$  definiram SIG Web como um SIG que usa tecnologias Web para comunicação entre componentes.

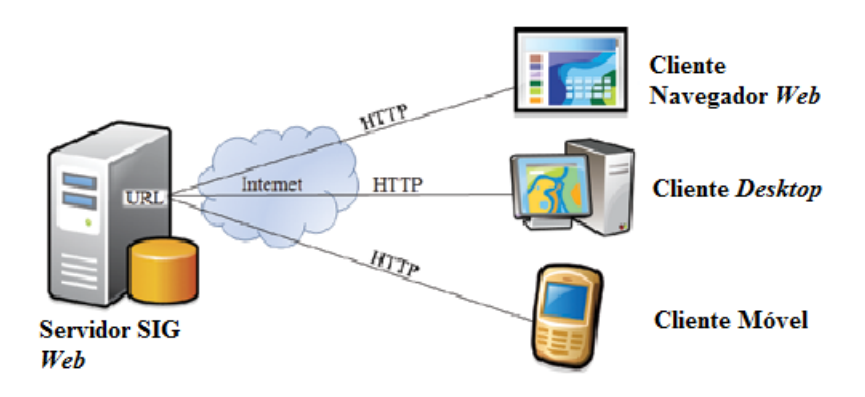

Figura 2.3: Arquitetura de um SIG Web a partir da Definição de Fu e Sun [\[43\]](#page-67-1).

### <span id="page-21-0"></span>2.4 SIG Móvel

Antes de falar de SIG Móvel, é feita uma breve introdução em Computação Móvel, na qual são apresentados sua denição, seus aspectos da topologia, o funcionamento de um ambiente móvel e o efeito da inclusão da mobilidade em sistemas de banco de dados.

#### <span id="page-21-1"></span>2.4.1 Computação Móvel

A computação móvel permite que usuários se comuniquem com uma rede fixa, ou com unidades móveis, independentemente de onde estejam localizados, através de um meio sem fio. Para tanto, é necessário algum dispositivo móvel, tal como smartphones, tablets, laptops, entre outros, além de toda a infraestrutura de comunicação sem fio. Isso hoje é possível, através da tecnologia desenvolvida nas áreas de comunicação celular, redes locais sem fio e serviços via satélite. Segundo Mateus [\[50\]](#page-68-4):

"A computação móvel surge como uma quarta revolução na computação, antecedida pelos grandes centros de processamento de dados da década de sessenta, o surgimento dos terminais nos anos setenta, e as redes de computadores nos anos oitenta."

A topologia de um ambiente móvel apresentada na Figura [2.4](#page-22-0) é totalmente distribuída, sendo composta por componentes estáticos e móveis. Utiliza-se comunicação sem fio (representada através de linhas tracejadas) e comunicação cabeada (representada através de linhas contínuas). Esse modelo foi baseado em Barbará [\[27\]](#page-66-6) e Silberschatz [\[59\]](#page-68-0):

- <span id="page-22-1"></span>• Hosts fixos (Fixed Hosts - FS): são componentes estáticos da rede de computadores, podendo ser acessados por outros hosts fixos conectados em redes de alta velocidade ou por unidades móveis, geralmente por meio das estações bases. As unidades móveis também podem acessar diretamente um FS;
- Estações bases (Base Stations BS): são responsáveis pela comunicação entre a unidade móvel e os *hosts* fixos, sendo equipadas com interfaces sem fio para receber e transmitir sinal em uma determinada área geográca denominada de célula. A rede que conecta as estações bases aos hosts fixos é de alta velocidade, e a comunicação entre as estações bases e as unidades móveis se dá através de um canal sem fio, que tem baixa largura de banda se comparando à do backbone cabeado;
- Unidades móveis (Mobile Units MU): são dispositivos que se movem no domínio geográfico, tais como telefone celular, notebooks ou tablets. Essas unidades móveis acessam serviços, independente de sua localização ou movimento.

Cada BS é responsável pela gerência das unidades móveis que estão na sua área de cobertura, isto é, dentro de sua célula. Unidades móveis podem se mover de uma célula para outra. Uma MU pode estar desligada ao deixar uma célula e ser religada em alguma célula distante. Sendo assim, a mudança entre as células não se dá necessariamente entre células adjacentes.

<span id="page-22-0"></span>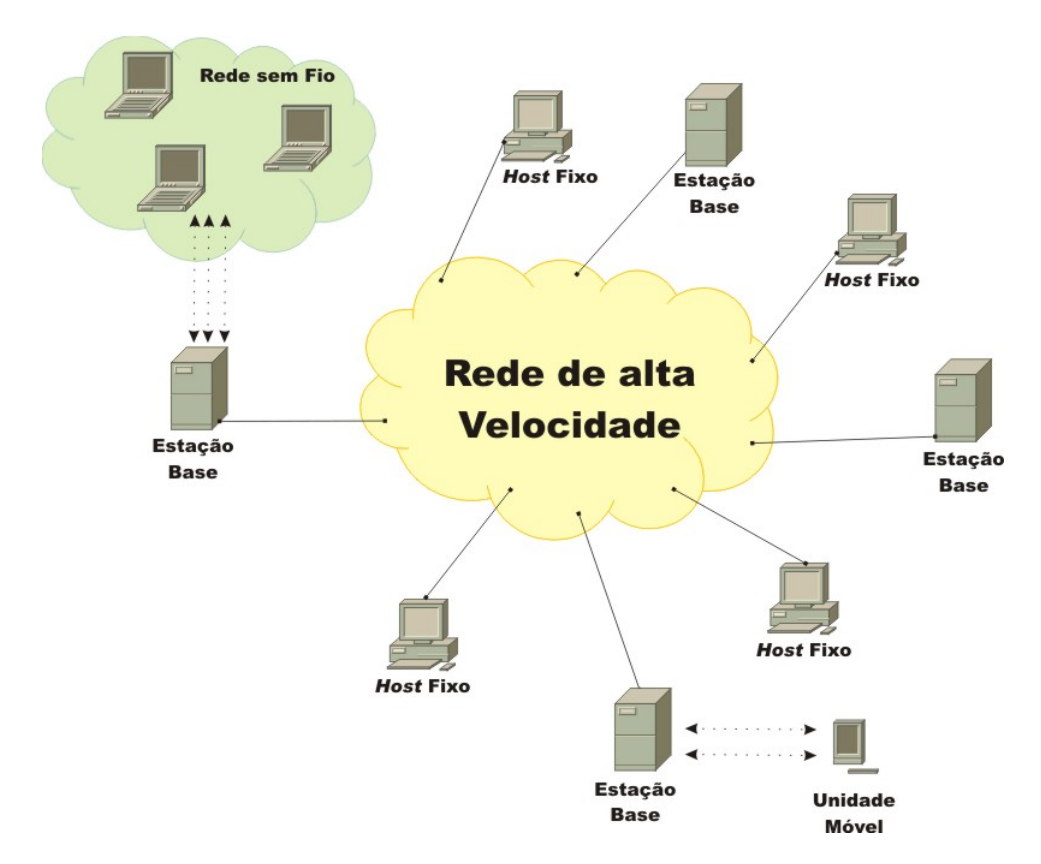

Figura 2.4: Topologia da Computação Móvel [\[59\]](#page-68-0).

Dentro desse ambiente móvel, as redes sem fio podem ser divididas em três categorias [\[62\]](#page-68-5):

- <span id="page-23-1"></span>• WWAN (Wireless Wide Area Network): usada em sistemas distribuídos em grandes áreas geográficas. A rede de rádio utilizada para telefonia celular é um exemplo de sistema sem fio de baixa largura de banda;
- WLAN (*Wireless Local Area Network*): usada em ambientes de alcance geográfico mais restrito, em geral encontra-se circunscrita a um prédio ou grupo de prédio próximos. Em algumas soluções desse tipo, todo o computador tem um modem de rádio e uma antena, por meio dos quais pode se comunicar com outros sistemas;
- WPAN (Wireless Personal Area Network): usada para interconectar dispositivos por meio de uma rede de baixo alcance geográco. Uma rede de área pessoal é o tipo de rede que tem como objetivo ligar diversos dispositivos, tais como componentes de um computador (mouse, teclado, e outros), como também palms, câmeras digitais, telefones celulares, que estão dentro de uma mesma área de alcance. Nesse ambiente a tecnologia bluetooth vem se destacando.

#### <span id="page-23-0"></span>2.4.2 Mobilidade e Sistemas de Banco de Dados

Na arquitetura apresentada na Figura [2.5,](#page-24-1) pode-se caracterizar um ambiente de banco de dados distribuído e heterogêneo, em máquinas fixas e em dispositivos móveis. Algumas características devem ser destacadas [\[27\]](#page-66-6) [\[50\]](#page-68-4):

- Em um ambiente móvel é fundamental a propriedade de adaptação, pois o sistema deve se adequar aos problemas inerentes da computação móvel, como mudança de localização, diminuição da taxa de transmissão, problemas referentes à autonomia da bateria nas unidades móveis, entre outros. Levando isso em conta, estudos são feitos para otimização de consultas a bancos de dados, organização de dados que são enviados para vários usuários e replicação de dados entre dispositivos móveis e xos.
- Como em um ambiente móvel a unidade móvel pode passar longos períodos sem conexão com a rede, é necessária uma cópia local, total ou parcial, dos dados para que o usuário continue acessando os dados, mesmo se a unidade não estiver conectada a rede. Essa cache deve ser atualizada para evitar problemas de inconsistência.

Em relação ao processamento de consulta nesse ambiente, uma área de pesquisa importante é a consulta dependente da localização. Os clientes em um ambiente de computação móvel podem mudar sua localização permitindo a possibilidade de respostas a determinadas consultas serem respondidas de acordo com a posição corrente do usuário. Por exemplo, um usuário pode querer saber qual a parada de ônibus mais perto dele, ou se o ônibus desejado já passou do ponto de parada em que ele se encontra [\[27\]](#page-66-6).

Consultas sobre localização podem incluir dados transientes. Um exemplo seria se o um usuário querendo saber "qual o hospital mais perto de onde estou". Neste tipo de consulta as respostas podem ser atualizadas constantemente, sem que seja necessário enviar uma nova requisição. Para isso, devem-se definir critérios de atualização, que podem ser função de periodicidade ou localização do usuário [\[50\]](#page-68-4).

Com a capacidade de processamento atual dos dispositivos móveis, tais como nos smartphones, tablets e outros, é possível integrar a localização onde foi realizada a solicitação a um mapa ou imagem e apresentar a resposta de maneira interativa.

<span id="page-24-2"></span><span id="page-24-1"></span>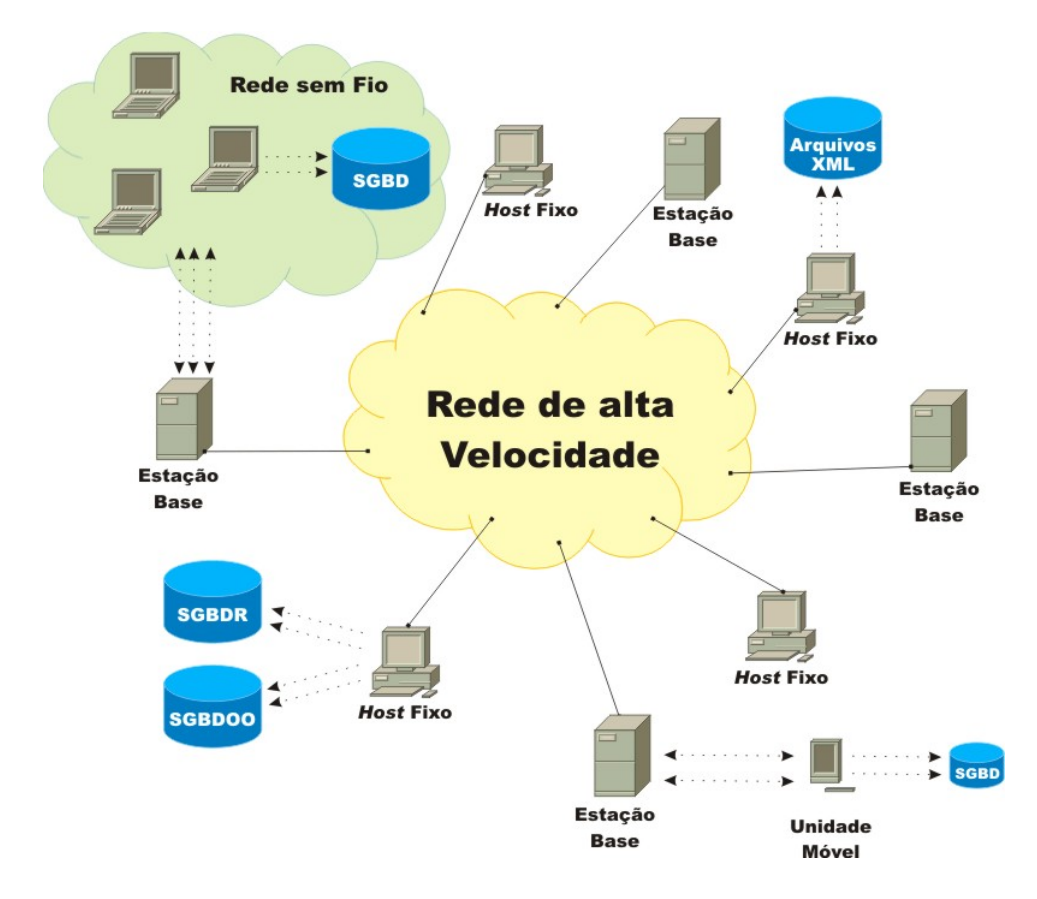

Figura 2.5: Ambiente de Computação Móvel com Bases de Dados Heterogêneas [\[59\]](#page-68-0).

#### <span id="page-24-0"></span>2.4.3 SIG Móvel

A rápida proliferação de smartphones e outros dispositivos móveis trouxe a rápida progressão de SIG móveis, ou seja, SIG para dispositivos móveis. Assim, SIG móvel emergiu em meados da década de 1990, época em que esses sistemas normalmente operavam sem acesso a internet. Com o avanço em redes de comunicação sem fio, especialmente nas tecnologias 3G e 4G, SIG móvel está cada vez mais conectado com a internet, tornando-se assim parte de SIG Web. O SIG móvel seria o cliente móvel representado na Figura [2.3,](#page-21-2) que através de requisições HTTP pode atualizar dados do servidor SIG Web com as últimas informações de campo, enquanto o Servidor SIG Web apoia o SIG móvel com conteúdo rico e análises avançadas [\[43\]](#page-67-1).

O uso de informação geoespacial é necessário em várias situações do dia a dia das pessoas, mas muitas vezes elas não percebem. É necessário SIG, por exemplo, quando se utiliza um dispositivo móvel para descobrir a melhor rota para determinado local, ou para procurar locais por perto, como restaurantes e hospitais [\[27\]](#page-66-6) [\[50\]](#page-68-4).

Muitas tarefas de negócio não podem ser completadas de dentro do escritório, como entrega de produtos, levantamento de dados em campo, serviço de reparação de tubulações e serviços de emergências, como bombeiros e ambulâncias. Esses serviços tem a necessidade de acessar e criar dados geográficos em campo e essa necessidade pode ser facilmente atendida utilizando um SIG móvel [\[43\]](#page-67-1).

SIG móvel tem algumas vantagens sobre o SIG tradicional. Entre essas vantagens pode-se citar [\[43\]](#page-67-1) [\[47\]](#page-67-5):

- <span id="page-25-0"></span>• Substituição de fluxo de dados baseados em papel: utilizando SIG convencional, muitas vezes é necessário utilizar documentos para anotar os dados e depois transferilos para o *desktop*. Esse fluxo é custoso e propenso a erros. Com o SIG móvel, pode-se utilizar das funcionalidades dos dispositivos móveis para substituir esses documentos e inserir os dados diretamente no sistema;
- Mobilidade: dispositivos móveis não são prejudicados por cabos e fios e, normalmente, são compactos e portáteis. Logo, esses dispositivos podem chegar a locais que seriam inviáveis para dispositivos cabeados;
- Grande volume de usuários: hoje em dia, a grande maioria das pessoas possui, pelo menos, um celular. Fora os usuários de outros dispositivos, como tablets e notebooks. Essa grande quantidade de usuários pode ser utilizada para tornar SIG ainda mais acessível;
- Reconhecimento de localização: a grande maioria dos smartphones vem com funcionalidades que permitem denir a posição em que o mesmo se encontra. Essa é uma característica única que é amplamente utilizada pelo SIG móvel;
- Versatilidade de comunicação: um usuário de SIG móvel tem uma grande versatilidade para se comunicar. Podem ser usadas mensagens de texto ou voz, fotos, vídeos e e-mails pela Web. Essa versatilidade facilita a comunicação entre os trabalhadores que ficam em campo e os que ficam em escritório;
- Informação quase em tempo real: utilizando um SIG móvel, eventos de campo podem ser reportados e consultados do serviço Web quase em tempo real.

Porém, também pode-se citar algumas desvantagens [\[27\]](#page-66-6) [\[43\]](#page-67-1):

- Armazenamento: dispositivos móveis, geralmente, não são considerados plataformas robustas para grandes bancos de dados. Normalmente, dados são armazenados temporariamente no dispositivo e depois são sincronizados com o servidor central do SIG Web;
- Processamento: apesar da grande evolução do processamento dos dispositivos móveis, esse ainda não se compara com o processamento de desktops. Assim, o dispositivo móvel geralmente faz apenas análises simples. Quando há a necessidade de análises complexas, essas, normalmente, são requisitadas a um servidor, que as executa e retorna resultados;
- Apresentação: a tela de apresentação de dispositivos móveis não se compara, em termos de tamanho e qualidade, à tela de apresentação de desktops. Assim deve-se simplicar a apresentação de informações ao usuário;
- Desconexão constante: apesar da grande evolução nas tecnologias 3G e 4G, dispositivos móveis estão a mercê de várias situações que podem trazer desconexões. Tais desconexões devem ser tratadas, para que não haja perda de informações.

### <span id="page-26-1"></span><span id="page-26-0"></span>2.5 Infraestrutura de Dados Espaciais - IDE

Os dados espaciais e a informação geográca muitas vezes podem ser encontrados com diferentes padrões, formatos e seguindo especificações distintas. Tal situação dificulta drasticamente a troca dessas informações entre sistemas e o compartilhamento dos dados em geral, ou seja, os dados georreferenciados ficam menos interoperáveis. Visando uma maior unificação dos processos relacionados à informação geográfica, de modo a torná-la mais amplamente acessível e para que haja um maior consenso entre as instituições ao compartilhá-la foram propostas as IDEs. No Brasil também foi proposta uma especificação detalhada para tratar dos dados, metadados e informações geoespacias, a Infraestrutura Nacional de Dados Espaciais - INDE [\[14\]](#page-65-3).

Antes da utilização em massa da internet e suas tecnologias, e ainda hoje, os dados espaciais para um determinado local tem sido armazenados em diferentes servidores e muitas vezes usando diferentes padrões ou formatos. Isso torna difícil para um usuário potencial acessar e utilizar os dados. Essa situação faz com que os dados quem aglomerados em locais dispersos com diferentes padrões e qualidades, de forma que se torna mais difícil a troca e compartilhamento dos mesmos. Usuários potenciais destes dados isolados podem ser organizações que não tem recursos para adquirir os dados por conta própria, ou precisam de dados de fora de suas jurisdições. Portanto, o objetivo principal da criação de uma IDE é proporcionar o acesso a dados espaciais armazenados em qualquer lugar a esses usuários, ou seja, o compartilhamento de dados, para economizar recursos, tempo e evitar a duplicação do esforço necessário para adquirir e manter os dados [\[54\]](#page-68-6).

Além dos componentes técnicos que conectam esses dados isolados através da internet, outros aspectos, tais como contratos de licenciamento, padrões de transferência de dados, e as políticas de acesso a dados também devem ser colocadas em prática para garantir o acesso consistente e conável. Consequentemente, uma infraestrutura de dados espaciais não é apenas uma facilidade técnica, mas um framework completo que inclui aspectos políticos, de negócios, sociais e técnicos [\[61\]](#page-68-7).

O Brasil instituiu sua própria IDE, a Infraestrutura Nacional de Dados Espaciais, que é uma iniciativa que foi criada para integrar os dados geoespaciais existentes nas diversas instituições do governo brasileiro, harmonizando-os e proporcionando a sua disseminação e uso efetivo. A INDE foi instituída pelo Decreto Nº 6.666 de  $27/11/2008$  com a seguinte definição [\[36\]](#page-67-6):

"Conjunto integrado de tecnologias; políticas; mecanismos e procedimentos de coordenação e monitoramento; padrões e acordos, necessário para facilitar e ordenar a geração, o armazenamento, o acesso, o compartilhamento, a disseminação e o uso dos dados geoespaciais de origem federal, estadual, distrital e municipal".

Os principais objetivos da INDE são [\[34\]](#page-66-2):

- Promover o adequado ordenamento na geração, no armazenamento, no acesso, no compartilhamento, na disseminação e no uso dos dados geoespaciais;
- Promover a utilização, na produção dos dados geoespaciais pelos órgãos públicos das esferas federal, estadual, distrital e municipal, dos padrões e normas homologados pela Comissão Nacional de Cartografia – CONCAR;

<span id="page-27-1"></span>• Evitar a duplicidade de ações e o desperdício de recursos na obtenção de dados geoespaciais, por meio da divulgação da documentação (metadados) dos dados disponíveis nas entidades e nos órgãos públicos das esferas federal, estadual, distrital e municipal.

Para o planejamento das ações da INDE foi elaborado um instrumento de gestão norteador do projeto da implantação – o Plano de Ação da INDE [\[34\]](#page-66-2) – sob a coordenação de um comitê especializado da CONCAR, denominado Comitê de Planejamento da Infraestrutura Nacional de Dados Espaciais CINDE. Na literatura sobre o assunto, é consenso que as IDEs são fundamentadas em cinco componentes. A Figura [2.6](#page-27-0) mostra esses componentes, os quais também serviram como base para o Plano de Ação da INDE.

<span id="page-27-0"></span>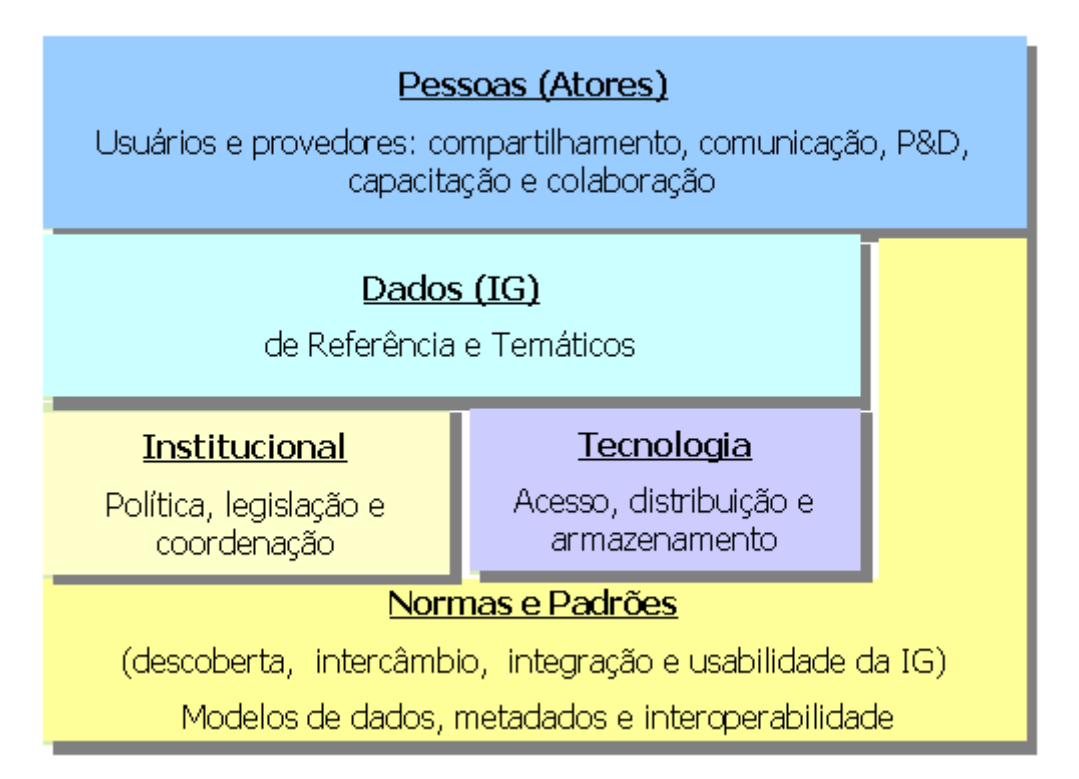

Figura 2.6: Componentes de uma IDE [\[34\]](#page-66-2).

Os dados (Informação Geográca - IG) mostrados na Figura [2.6](#page-27-0) são os vários conjuntos de dados geoespaciais e constituem o componente central de uma IDE. As pessoas, também chamadas de atores, constituem as partes envolvidas. Dentre os atores, o setor público e privado são responsáveis pela aquisição, produção, manutenção e oferta de dados espaciais, ficando o setor acadêmico responsável pela educação, capacitação, treinamento e pesquisa e, por m, o usuário, que determina quais são os dados espaciais requeridos e como acessá-los.

O componente institucional trata das questões de políticas, legislação e coordenação. Essas questões são importantes para assegurar que os conjuntos de dados de referência sejam adquiridos, produzidos e mantidos de acordo com especificações, padrões e políticas definidas pela IDE, em atendimento a uma comunidade de usuários.

A tecnologia descreve os meios físicos e de infraestrutura necessários para o estabelecimento da rede e dos mecanismos informáticos que permitam: buscar, consultar, encontrar, <span id="page-28-0"></span>acessar, prover e usar os dados geoespaciais. O último componente são as normas e os padrões, que permitem a descoberta, o intercâmbio, a integração e a usabilidade da in-formação espacial [\[34\]](#page-66-2). Assim, a definição de IDE dada por Kuhn [\[46\]](#page-67-7), inclui todos estes componentes, ou seja,

"Uma IDE é uma série coordenada de acordos sobre padrões tecnológicos, arranjos institucionais, e políticas que permitem a descoberta e utilização de informações geoespaciais por usuários e para outros propósitos que não aqueles para que foi criado."

## <span id="page-29-2"></span><span id="page-29-0"></span>Capítulo 3

## Sistemas de Informação Geográfica com Participação do Usuário

Neste capítulo é feita uma apresentação dos principais tipos de SIG que permitem a participação e colaboração do usuário. Primeiramente, na Seção [3.1](#page-29-1) apresenta-se o conceito de geotagging, que facilita o entendimento dos SIGs com participação do usuário. A Seção [3.2](#page-30-0) aborda Public Participation GIS - PPGIS, a Seção [3.3](#page-32-0) discorre sobre os conceitos de SIG colaborativo e a Seção [3.4](#page-33-0) explora a Informação Geográfica Voluntária -IGV. Na Seção [3.5](#page-39-0) foi feita uma breve descrição de alguns projetos correlatos que utilizam as tecnologias apresentadas nesse objeto de estudo.

### <span id="page-29-1"></span>3.1 Geotagging

Geotagging é o processo de adicionar informação de localização aos diversos tipos de mídias digitais, tais como fotos, vídeos e Web sites. O  $Geotaging$  define a localização, que tipicamente consiste de coordenadas de latitude e longitude, embora também possa incluir altidude e orientação. A forma de geotagging mais comumente encontrada é a de fotos. A localização de fotos pode ser geotagged, automaticamente ou manualmente [\[43\]](#page-67-1):

- Geotagging automático: muitas câmeras digitais e smartphones vem equipados com receptores de GPS, que automaticamente incluem o geotag à foto. Alguns desses dispositivos ainda vem também equipados com uma bússola, assim, além da latitude e longitude também são armazenadas as informações de orientação, que são todas automaticamente escritas no arquivo da imagem quando a foto é capturada;
- Geotagging manual: fotos retiradas por uma câmera sem um receptor de GPS também podem ter a informação da localização. Diversas ferramentas, como Picasa [\[20\]](#page-66-7), Panoramio [\[19\]](#page-66-8), e Flickr [\[11\]](#page-65-4) permitem aos usuários adicionarem o geotag manualmente, simplesmete navegando por um mapa Web e selecionando o local em que foto foi retirada.

O geotagging adiciona valor aos SIG das seguintes maneiras [\[43\]](#page-67-1):

• Organizando fotos e outros tipos de dados espacialmente: fotos são coletadas para vários propósitos tais como hobbies, documentos de trabalho e registros históricos.

<span id="page-30-1"></span>Caso não estejam com geotag adicionado, a localização exata dessas fotos e as informações que estão gravadas nela (construções, ruas, rios, monumentos e assim por diante) serão ou permanecerão desconhecidas, o que dificultará a descoberta de fotos baseadas na localização, ou mesmo necessitará que essa informação seja guardada separadamente, introduzindo trabalho extra em termos de documentação e gestão. O geotagging permite um fácil e preciso posicionamento de fotos em um contexto espacial, bem como permite uma rápida busca por fotos tiradas próximas a uma dada localização;

- Enriquecendo a informação geográfica: a informação geográfica basicamente consiste de geometria e atributos de texto. Adicionar fotos e outras mídias com geotag torna os SIGs mais intuitivos e envolventes;
- Fornecendo informações valiosas para a mineração de dados: usuários da Web podem visualizar fotos em muitas aplicações Web de mapas. Com o enorme número de fotos com geotag e carregadas na Web, os usuários podem derivar muitas informações valiosas visualizando essas fotos espacialmente e analisando seus padrões espaciais.

## <span id="page-30-0"></span>3.2 SIG com Participação Pública (Public Participation GIS - PPGIS)

O objetivo do PPGIS é envolver o público geral na produção de dados geográcos necessários, assim como na participação do processo de tomada de decisões por meio do uso de SIGs. O termo public participation GIS, em português Sistema de Informação Geográfica com Participlação Pública, foi criado em 1996 na conferência National Center for Geographic Information and Analysis - NCGIA [\[58\]](#page-68-8), mas acredita-se que o conceito tenha se originado bem antes. Muitas entidades governamentais tem relações diretas com os cidadãos, que tem o direito de saber o que vai acontecer em suas comunidades e o direito de expressar suas opiniões. Mais importante, os cidadãos tem um imenso conhecimento sobre as redondezas que habitam, assim eles podem ajudar aos governos tomarem melhores decisões. O PPGIS tem por objetivo facilitar a participação pública através da tecnologia geográfica, incluindo mapas digitais, imagens de satélite, e esboços de mapas. Este objetivo de encorajar a participação pública na tomada de decisões afetando a comunidade torna o PPGIS um importante elemento que pode contribuir para o avanço de uma governança participativa [\[43\]](#page-67-1).

PPGIS enfrenta tanto barreiras sociais como técnicas. Alguns cidadãos podem não achar conveniente atender aos pedidos públicos em um certo lugar e tempo. Outros cidadãos podem não se sentir confortáveis falando sobre seus problemas em um fórum público. Algumas pessoas podem achar difícil de acessar e usar os dados, mapas e ferramentas. Os SIGs Web podem remover muitas dessas barreiras, o que não foi totalmente realizado em grande parte devido às mudanças no design e usabilidade das aplicações de SIG Web. Desse modo, a maioria dos projetos PPGIS tiveram experimentos ou estudos pilotos invés de aplicações práticas [\[28\]](#page-66-9).

A Web 2.0 [\[57\]](#page-68-9) fornece um novo conjunto de princípios e tecnologias que podem facilitar a participação pública possibilitando as pessoas a usar a Web por meio de uma boa experiência do usuário que pode engajar o público [\[53\]](#page-68-10). Mapas Web fornecem fácil acesso

<span id="page-31-1"></span>a dados, mapas e ferramentas gratuitos; Web sites de redes sociais conectam o público, a comunidade e o governo; Tecnologias *crowdsourcing* [\[29\]](#page-66-10) baseadas em Web influenciam a colaboração pública para lidar com tarefas tradicionalmente realizadas por fornecedores comerciais. O PPGIS pode envolver o público usando as seguintes técnicas [\[43\]](#page-67-1):

- Abordagem Web baseada em mapas: muitos dos Web sites que coletam IGV podem usar mapas para alcançar o público. Cidadãos em casa podem navegar pelos mapas online para ver zonas de planejamento ou projetos em torno de suas vizinhanças, clicar ou esboçar no mapa e descrever as condições ou problemas que eles percebem e, então, submeter online suas opiniões ou recomendações sem ter que ir, por exemplo, a uma prefeitura e gastar horas para ser atendido. Nesse contexto, a Figura [3.1](#page-31-0) mostra uma Aplicação Web que convida o público a fazer recomendações em um projeto que envolve participação pública;
- Blog e sites de compartilhamento de fotos e vídeo: os governos podem criar sites que usam blogs fáceis de entender e outras mídias para encorajar os cidadãos a discutir questões e deixar comentários;
- Abordagem de redes sociais: os governos podem criar grupos que incluem comunidades locais pelo uso de redes sociais para compartilhar informações e postar seus questionamentos.

<span id="page-31-0"></span>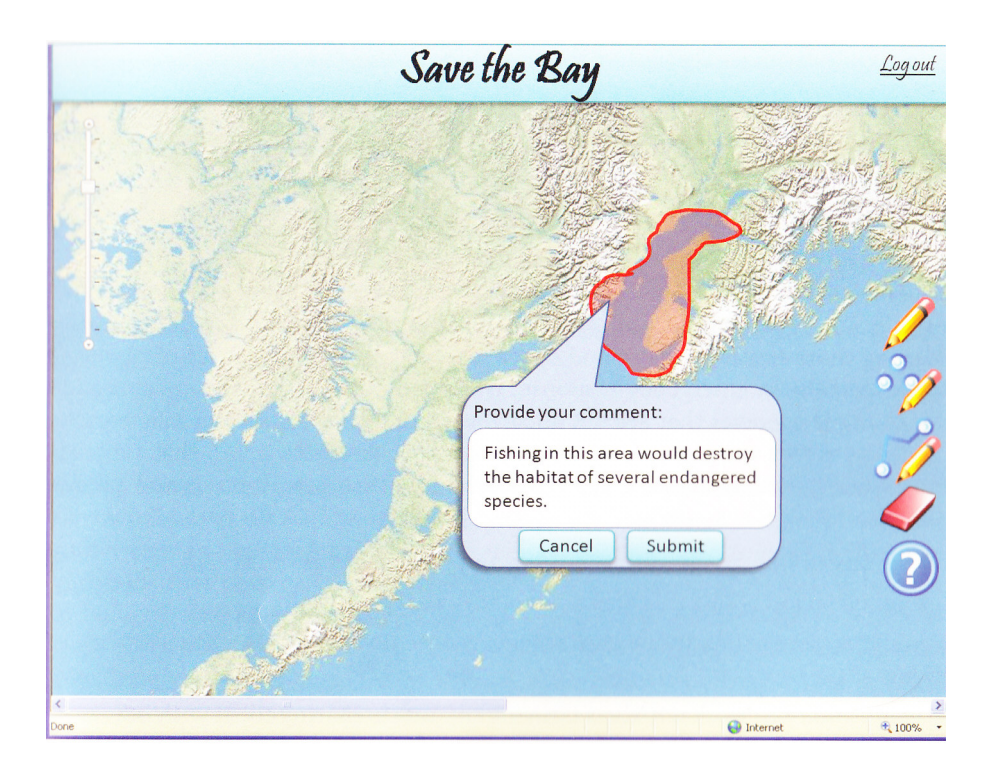

Figura 3.1: Aplicação Web no Contexto de PPGIS que Convida o Público a Fazer Recomendações no Projeto Save the Bay [\[43\]](#page-67-1).

Tais recursos devem estar bem estruturados e bem desenhados para fornecer uma experiência agradável ao usuário. Os governos podem estimular a consciência dos cidadãos mostrando como políticas irão afetar suas comunidades e podem fornecer incentivos para

<span id="page-32-1"></span>a participação pelo reconhecimento de cidadãos que forneceram dados ou dando prêmios por sugestões.

### <span id="page-32-0"></span>3.3 SIG Colaborativo

SIG Colaborativo, ou Geocolaboração significa um grupo de pessoas usando a tecnologia de SIGs para criar um ambiente de trabalho coletivo para completar a mesma tarefa. SIG colaborativo tem tanto as características espaciais quanto as temporais [\[48\]](#page-67-8), descritas a seguir:

- Em relação às características espaciais, os colaboradores podem estar agrupados sicamente, permanecendo ao redor de um mapa e debatendo sobre algum assunto relacionado com uma região do mapa, ou localizados remotamente, conversando pelo telefone com cada pessoa tendo um mapa em sua frente;
- Já nas características temporais, a colaboração pode acontecer sincronizadamente (em tempo real) ou de forma assíncrona (em tempos diferentes).

SIG colaborativo é um novo campo de pesquisa que investiga como a tecnologia geoespacial pode ser usada para apoiar a colaboração entre pessoas e a tomada de decisões. A demanda por SIG colaborativo está aumentando, inclinando-se mais para a colaboração remota e assíncrona. Muito planejamento e tomada de decisões, especialmente, em resposta à situações emergenciais, são realizadas através da colaboração de múltiplos grupos que não estão todos fisicamente no mesmo local. Dadas essas disparidades geográficas, um SIG que suporta colaboração remota tipicamente tem cinco características [\[30\]](#page-66-11) [\[49\]](#page-67-9):

- 1. Facilitar o diálogo: capacidade de conversar ou bater-papo enquanto estiver visualizando e interagindo com o SIG;
- 2. Representar o comportamento do grupo: capacidade de saber o que os outros estão fazendo;
- 3. Chamar a atenção do grupo: capacidade de indicar objetos, lugares e regiões, e alertar os outros participantes sobre condições no mapa;
- 4. Permitir trabalho privado: capacidade para trabalhar ideias individualmente antes de compartilhá-las com outros;
- 5. Permitir salvar seções e compartilhá-las: capacidade para salvar e iniciar novas análises a partir de qualquer ponto, o que é especialmente importante para a colaboração assíncrona.

SIG colaborativo é fundamentado na junção da Web, SIG e Trabalho Cooperativo Auxiliado por Computador (*Computer-Supported Cooperative Work –* CSCW) [\[56\]](#page-68-11). Os softwares CSCW mais usados, também conhecidos como software colaborativo ou groupware, incluem mensageiros instantâneos, softwares de conferência de voz e vídeo, Web conferência (ou seja, compartilhamento de uma tela de desktop), blogs, SMS, Twitter, calendários e e-mail. Essas tecnologias tornam os colaboradores mais disponíveis entre si e ajudam a integrar modelos de comunicação síncronos e assíncronos, e trabalho em conjunto. Com

<span id="page-33-1"></span>a integração de SIG com essas tecnologias ou com a implementação de um groupware similar no contexto de mapas, dados como geometrias, labels, mensagens de texto, mapas pessoais, resultados de modelagens, áudio e vídeos podem ser rapidamente e facilmente trocados. Por exemplo, usando uma aplicação Web baseada em mapa e chat online, dois amigos podem discutir bons locais de férias. Um pode recomendar lugares para conhecer desenhando-os no mapa. A outra pessoa, onde quer que esteja, usando a mesma aplicação Web de mapas, pode imediatamente ver os lugares que seu amigo recomendou bem como desenhar suas próprias recomendações. A Figura [3.2](#page-34-0) mostra uma aplicação Web no contexto de SIG colaborativo, em que usuários, em diferentes localizações, podem interagir usando um chat online e fazendo suas respectivas marcações no mapa.

Avanços nos SIG Web fizeram melhorias drásticas na interação remota envolvendo geografia. Em essência, a geocolaboração lida com o compartilhamento e troca de dados (mapas, desenhos, anotações, mensagens, alertas, etc), frequentemente em tempo real, e pode ser tanto entre todos os participantes ou somente entre certos participantes. As possibilidades para SIG colaborativo são promissoras, equipes virtuais podem trabalhar juntas em problemas e soluções sem ter que se encontrar pessoalmente. SIG colaborativo também é um excelente recurso para ser utilizado em reposta a situações emergenciais, permitindo a grupos em diferentes locais coordenarem melhor tais situações em tempo real. Outro ponto que vale a pena ser ressaltado é a possibilidade de economizar tempo e dinheiro, como em viagens de funcionários, permitindo aos membros da equipes estarem juntos em um ambiente virtual, em tempo real pela internet. A inteligência geoespacial pode efetivamente ser integrada em diversos processos de tomada de decisão para estabelecer um quadro operacional comum que se adapta aos propósitos dos SIGs colaborativos [\[43\]](#page-67-1).

### <span id="page-33-0"></span>3.4 Informação Geográfica Voluntária - IGV

Nos últimos anos, a infraestrutura da informação, que foi primeiramente facilitada pela internet, o crescimento da disponibilidade de aplicações espaciais tais como o Google Earth [\[12\]](#page-65-5) e Bing Maps [\[9\]](#page-65-6), e a facilidade de acesso à tecnologia de posicionamento geográco por GPS combinaram-se para permitir aos usuários compartilharem informações geograficamente referenciadas e seus próprios mapas.

O crescente número de dispositivos equipados com tecnologia de GPS, tais como smartphones, tablets, câmeras digitais e outros dispositivos do gênero permitem aos usuários saber a informação de sua localização, ou mesmo adicionar essa informação a outros tipos de mídia, como é o caso das câmeras digitais. Como apresentado na Seção [3.1,](#page-29-1) o  $geotaging$  também permite adicionar informações geográficas a qualquer conteúdo online, seja em termos de latitude e longitude, ou em termos de descritores como o nome do local. Todas essas ferramentas contribuiram para um fenômeno que Goodchild batizou Informação Geográfica Voluntária - IGV, no qual dados espaciais não são produzidos por instituições formalmente designadas como produtoras dos dados, mas sim, são criados por cidadãos comuns que usam as ferramentas e tecnologias descritas acima para coletar e disseminar suas observações e conhecimento geográfico, sendo uma nova opção para complementar os esforços tradicionais dos serviços cartográcos e do poder de sensoriamento remoto, completando uma lacuna evidente no processo de aquisição de informação geo-

<span id="page-34-1"></span><span id="page-34-0"></span>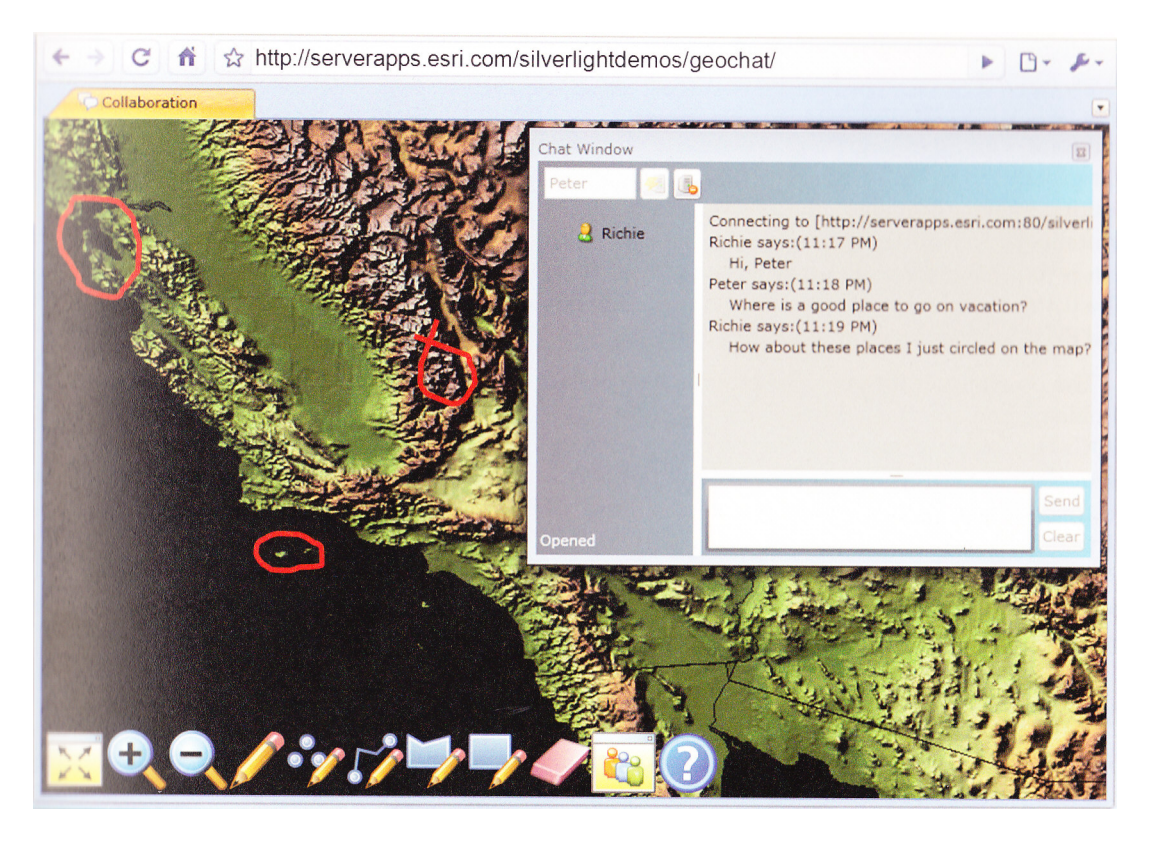

Figura 3.2: Aplicação Web no Contexto de SIG Colaborativo [\[43\]](#page-67-1).

gráfica [\[45\]](#page-67-2). Essa nova opção combina elementos da  $Web 2.0$  [\[57\]](#page-68-9), inteligência coletiva [\[60\]](#page-68-12) e neogeografia [\[63\]](#page-68-13). Segundo Elwood [\[39\]](#page-67-10):

"Novos webservices interativos estão alterando drasticamente o modo em que cidadãos comuns podem criar dados espaciais e mapas digitais, individualmente e coletivamente, para produzir novas formas de dados espaciais digitais que surgiu o termo Informação Geográfica Voluntária"

Goodchild [\[45\]](#page-67-2) argumenta que dentre a população mundial, que atualmente já superou os 7 bilhões de habitantes, cada pessoa começa a adquirir conhecimento geográco ainda quando pequeno, e na fase adulta já construiu uma compreensão mental elaborada das áreas onde viveu e trabalhou, bem como das áreas que pode ter visitado ou aprendido sobre. Tal conhecimento inclui nome dos locais, características topográficas e redes de transporte e outros demais temas que muitas vezes são difíceis de serem adquiridos por meios automáticos. O conhecimento individual é adquirido por meio dos cinco sentidos e acrescido com livros, revistas, televisão e internet. Estas habilidades podem ser aumentadas com dispositivos que coletam outras informações geográficas, como celulares equipados com GPS, veículos com rastreamento, câmeras digitais ou sensores que monitoram a poluição atmosférica. Assim, pode-se pensar na humanidade como uma larga coleção de sensores móveis inteligentes, equipados com a habilidade de interpretar e integrar que vão desde o caso rudimentar de jovens crianças até os altamente desenvolvidos cientistas de campo. Porém, historicamente, apenas uma pequena porção desse conhecimento sobre o planeta é, de fato, aproveitada na elaboração de mapas.

<span id="page-35-0"></span>Comparando o mundo da IGV e as agências de mapeamento tradicional, as realidades são bem diferentes. O processo tradicional representa uma abordagem top-down, autoritarista, com o paradigma centrista que já existe há séculos, em que profissionais especialistas produzem informação geográfica e os usuários consomem, sendo a disseminação radial. Neste caso, para que haja progresso e consolidação dos dados, é necessário consenso entre os profissionais envolvidos, sendo assim uma abordagem lenta. Já o mundo da IGV é caótico, com poucas estruturas formais, onde a informação está constantemente sendo criada e referenciada, fluindo em todas as direções, de modo que os produtores e consumidores de dados ficam nenhuma distinção, tornando essa abordagem mais rápida que a tradicional já que as escalas de tempo são menores. O que talvez seja o mais surpreendente sobre o mundo IGV é o fato de milhões de cidadãos gastarem seu tempo contribuindo, sem nenhuma compensação financeira e, frequentemente, sem nenhuma garantia de que alguém irá fazer o uso de suas contribuições [\[45\]](#page-67-2).

No que se refere aos stakeholders, há diversos interessados em pesquisas sobre IGV. Elwood [\[40\]](#page-67-11) compara este fenômeno com os debates que examinaram o caráter multifacetado dos SIGs em meados da década de 1990, em que SIG foi analisado sob o interesse da indústria, analisado como tecnologia geoespacial, como uma prática disciplinar e como um conjunto de práticas sociais e políticas. De forma análoga, também analisou-se IGV sob a perspectiva da indústria, governo e academia. Para a indústria o interesse é o desenvolvimento de plataformas comerciais de mapeamento Web em que usuários podem colocar seus próprios dados, e nessa frente uma prioridade de pesquisa pode ser o desenvolvimento de técnicas para resolver o problema de dados considerados irrelevantes ou errados. Já para o governo, o interesse é em como as observações dos cidadãos podem fornecer um aviso antecipado de focos de doenças ou fluxos de dados constantes sobre os impactos ambientais locais de mudanças de clima globais, e, nesse contexto, uma prioridade pode ser o desenvolvimento de técnicas de mineração de dados que podem filtrar a massa de informações ecléticas de dados que circulam na internet para obter dados sobre indicadores relevantes sobre este fenômeno. Do ponto de vista acadêmico de geografia e de ciência de SIGs, uma prioridade de pesquisa pode ser como modelos e estruturas de dados usados para representar, analisar e compartilhar informação geográfica em um ambiente SIG pode precisar ser adaptado para incorporar informação geográfica voluntária.

Watse Castelein *et al.* [\[33\]](#page-66-5) realizaram um trabalho de cinco estudos de caso de sistemas de IGV Web afim de identificar as características gerais da Informação Geográfica Voluntária. Os estudos de caso foram: OpenStreetMap [\[17\]](#page-65-7), 360.org [\[18\]](#page-66-12) , Wikiloc [\[2\]](#page-65-8), Eye on earth [\[10\]](#page-65-9) e Wikimapia [\[3\]](#page-65-10) que são as plataformas de IGV com as maiores e ativas comunidades. Os resultados obtidos das características gerais foram:

- Políticas e diretrizes são definidas por comunidades de usuários registrados. Usuários registrados podem interagir com outros usuários e comentar e editar conteúdo de outros usuários;
- Os acessos a rede no estudo de caso são bidirecionais. Eles podem ser usados para procurar, visualizar e fazer o download de dados, mas também publicar e fazer upload de conteúdo;
- Padrões são descritos pelo conteúdo dos dados, por exemplo, para atributos de dados e tipos de recursos. Eles são específicos para cada estudo de caso;
- <span id="page-36-0"></span> $\bullet$  O conteúdo dos dados é limitado a um foco específico ou tema;
- IGV tem uma ampla base de usuários, sendo muitos registrados e que contribuem ativamente com dados e os sites tem muitos visitantes por dia.

Em um estudo sobre as proposições emergentes dos impactos causados pela IGV, Elwood [\[39\]](#page-67-10) identicou três maneiras em que IGV pode alterar os dados espaciais:

- 1. Em sua produção e compartilhamento;
- 2. Em seu conteúdo e características;
- 3. Nos propósitos para que esses novos recursos de dados possam ser utilizados.

Acerca da produção e compartilhamento, ressalta-se que o hardware, software e webservices associados com IGV estão alterando os modos em que os dados podem ser produzidos e compartilhados. Essas novas formas de produzir e compartilhar informação, seja através de serviços de IGV como Wikimapia ou Bing Maps ou seja por geotagging, são signicativamente mais abertas para a contribuição do público geral que as estruturas existentes como os SIGs tradicionais, assim, essas novas formas podem alterar o hardware, software e as barreiras de *expertise* tipicamente associadas com os SIGs. Essas mudanças são críticas para entender os impactos sociais da IGV, pois elas tem o potencial de alterar o que indivíduos e instituições podem fazer e agir como produtores de dados, com implicações para acesso, participação, relações de poder e conteúdo de dados. Mais especificamente, os pesquisadores prevêem uma expansão no número e na diversidade de indivíduos e grupos sociais que criam dados, com a possibilidade de que as observações e conhecimentos experienciais dos novos constituintes se tornem parte dos recursos existentes de dados digitais. Outros propõem que essas mudanças na criação e disseminação de dados espaciais terão implicações para o acesso de indivíduos e grupos sociais à informação, bem como para a inclusão e exclusão de pessoas e lugares aos dados espaciais online [\[39\]](#page-67-10).

Quanto ao conteúdo e características dos dados espaciais destaca-se que a IGV está alterando o conteúdo e as características dos recursos de dados espaciais digitais. Assim, torna-se possível para mais pessoas produzirem mais dados, logo, as ferramentas de IGV estão aumentando radicalmente o volume de dados espaciais existentes. Porém, mais importante podem ser as mudanças no conteúdo e nas características dos dados. A IGV está adicionando um alto e crescente grau de heterogeneidade, tanto pela diversidade das formas de conhecimento que os voluntários contribuem para esses modelos de dados abertos ou pela sua interface de usuário relativamente simples e acessibilidade Web, que leva a contribuição de dados para um grupo mais diverso de participantes [\[39\]](#page-67-10).

Outro ponto de estudo é em como essas mudanças na produção e no acesso aos dados podem afetar a privacidade e a vigilância. Alguns autores ressaltam que quando se caracterizam dados como IGV, pode ser criada uma falsa sensação de existir uma intencionalidade do criador em compartilhar esses dados com o público em geral. Conceber esses dados espaciais como voluntários pode obscurecer diferenças críticas, tais como aquelas entre informação geotagged que foi compartilhada online mas se destina apenas para determinados destinatários, informações espaciais que os contribuidores queriam que fossem, de fato, livremente disponíveis ao público ou dados espaciais criados por usuários com dispositivos GPS habilitados que podem ser usados por agentes corporativos ou governamentais para fins não divulgados ao usuário [\[39\]](#page-67-10).

<span id="page-37-1"></span>Muita atenção também tem sido dada a questões sobre a qualidade, acurácia e validade dos dados. Dessa forma, encontram-se algumas contribuições conceituais delineando como devem ser reteorizadas noções de validade, credibilidade e autoridade de informação em formas que sejam adequadas ao contexto de informação espacial gerada e modificada pelo usuário. Outras contribuições são orientadas para o desenvolvimento de sistemas para avaliar a credibilidade ou a validade da informação e os colaboradores de informação. Alguns pesquisadores propõem confiar em estruturas já existentes, como usar metadados para incorporar detalhes sobre a reputação ou conhecimento das informações dos produtores de dados, enquanto outros propõem a incorporação de sistemas de classificação do usuário/cliente, como os utilizados por vendedores da internet, ou usar a visualização para acompanhar a edição de conteúdo gerado pelo usuário. Outros pesquisadores buscam técnicas automatizadas para filtrar a informação baseado, provavelmente, em sua qualidade ou credibilidade.

A terceira maneira em que identificou-se que a IGV pode alterar os dados espaciais são os propósitos para que esses novos recursos de dados serão utilizados. Neste aspecto, há dois papéis proeminentes na literatura. No primeiro, pesquisadores observam que a produção e uso dos recursos IGV aumentam, atualizam ou completam bases de dados espaciais existentes. Goodchild [\[45\]](#page-67-2) se refere a esse uso de IGV como parte de uma abordagem patchwork para desenvolver recursos públicos de dados espaciais. Nesta perspectiva, a informação voluntária é vista como um recurso para adicionar conteúdo aos dados existentes, especialmente quando os recursos públicos não podem gerar um conjunto de dados completo ou quando as escalas temporais e espaciais de um fenômeno excedem as capacidades oficiais de produção de dados das instituições e práticas para desenvolver conjuntos de dados completos. Na outra perspectiva, outros autores sugerem que serviços IGV podem e irão continuar a permitir completamente novas formas de produção de conhecimento, promovendo novas práticas políticas e sociais [\[39\]](#page-67-10).

#### <span id="page-37-0"></span>3.4.1 Convergência entre IGV e IDEs

Muitos autores apontam que a abordagem top-down tradicional de acesso, armazenamento e compartilhamento de informação geográca das Infraestruturas de Dados Espaciais é bastante diferente da abordagem bottom-up em que IGV é concebido. Outros autores reconhecem essas diferenças mas observam que as IDEs tem práticas antigas para lidar com a interoperabilidade que podem ser úteis para lidar com a IGV. Ambas as abordagens recorrem a procedimentos e infraestruturas de dados já existentes para manipulação de dados distribuídos, mas modificando-os para incluir conteúdos de dados gerados pelo usuário.

Nesse contexto, Goodchild [\[44\]](#page-67-12) argumenta que IGV se encaixa no modelo de uma IDE, facilitando a troca de informação geográfica entre indivíduos em uma comunidade. Budhathoki [\[31\]](#page-66-3) afirma que IGV e IDE são fenômenos complementares e argumenta que a fundação conceitual de IDE irá continuar sendo válida e os aparatos de IDEs, tais como metadados, padrões, interoperabilidade, políticas e organização serão úteis no contexto de IGV, mas que os pressupostos de IDEs precisam ser reconceitualizados para permitir as IDEs acomodarem IGV. Na IDE reconceitualizada usuários não profissionais estão permitidos a produzir e compartilhar informação geográca e a participar ativamente no processo de produção, criando assim, IGV. Além disso, quando IDE e IGV convergirem, as

<span id="page-38-2"></span><span id="page-38-1"></span>Tabela 3.1: Diferenças entre as Caracteristicas IGV e IDE, com Base nos Componentes de IDEs [\[33\]](#page-66-5).

| Componente de IDE | <b>IGV</b>                 | <b>IDE</b>                 |  |
|-------------------|----------------------------|----------------------------|--|
| Política          | Comunidade de usuários re- | Organizações formais       |  |
|                   | gistrados                  |                            |  |
| Acesso à rede     | Bidirecional               | Focado em uma direção      |  |
| Padrões           | Dados                      | Serviço, dados e metadados |  |
| Dados             | Tema ou foco especifico    | Amplo escopo de dados      |  |
| Pessoas           | Ampla base de usuários não | Base de dados limitada a   |  |
|                   | profissionais              | usuários profissionais     |  |

IDEs terão uma audiência mais ampla, mais dados em tempo real precisarão ser incluídos e o processo de validação e garantia de qualidade serão diferentes [\[35\]](#page-67-13). A harmonização entre IGV e IDEs pode, na verdade, criar uma posição intermediária muito rica e fértil entre as duas [\[31\]](#page-66-3). A Figura [3.3](#page-38-0) ilustra a próxima geração de IDE resultante da IGV.

<span id="page-38-0"></span>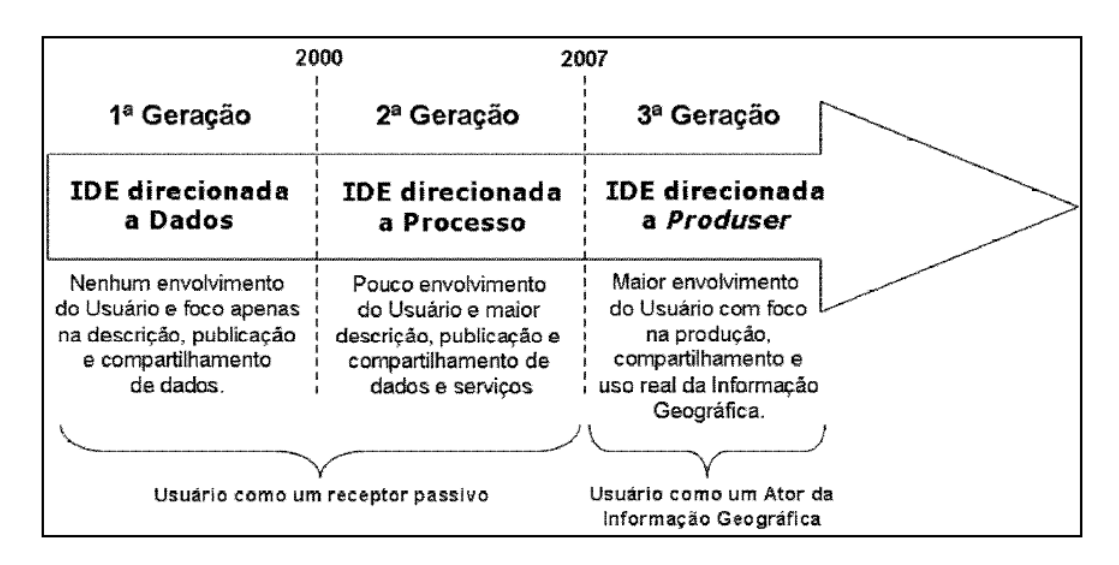

Figura 3.3: Próxima Geração de IDE Emergindo da IGV [\[31\]](#page-66-3).

Baseado nas características gerais de IGV, Watse Castelein et al. [\[33\]](#page-66-5) fizeram uma análise das diferenças entre IGV e IDE, conforme ilustra a Tabela [3.1.](#page-38-1) Como pode ser observado, a IGV é baseada em comunidades de usuários registrados definindo as regras e diretrizes. Já nas IDEs, políticas e diretrizes são definidas por profissionais da geoinformação de organizações formais. Os acessos à rede em IGV são bidirecionais, facilitando o uso dos dados e a publicação de dados pela comunidade de usuários. Enquanto os acessos à rede nas IDEs são principalmente focados no acesso e uso dos dados em uma só direção. Em IGV os padrões são aplicados para harmonizar o conteúdo dos dados na comunidade. Nas IDEs, os padrões são aplicados para metadados, os dados e serviços são necessários para assegurar interoperabilidade em uma rede distribuída. IGV tem uma ampla base de usuários, sendo a grande maioria não-profissionais, por sua vez, as IDEs tem uma limitada base de usuários, sendo a maioria profissionais.

<span id="page-39-3"></span>Apesar de todas essas diferenças indentificadas entre IGV e IDEs, similaridades também podem ser encontradas. Características de todos os componentes das IDEs também foram identificadas e mensuradas tratando-se de IGV. Ambos organizam e tornam a informação disponível e acessível, ambos consistem de políticas, acesso à rede, padrões, dados e pessoas e atividades relacionadas necessárias para adquirir, processar, distribuir, usar, manter e preservar os dados espaciais. Essas similaridades mostram que os conceitos de IDE e IGV não são muito diferentes e a convergência tem o potencial de ampliar a base de usuários, o escopo e a utilidade de ambos.

### <span id="page-39-0"></span>3.5 Projetos Relacionados

Nesta seção foram analisados alguns trabalhos relacionados com os conceitos apresentados neste capítulo, ou seja, SIGs que permitem a colaboração e participação do usuário.

#### <span id="page-39-1"></span>3.5.1 OpenStreetMaps

O *Openstreetmaps* (em português "Mapa aberto de ruas") [\[17\]](#page-65-7) é um projeto colaborativo para criar um mapa livre e editável do mundo. Seu projeto foi iniciado pois a maioria dos mapas que parecem ser gratuitos possuem restrições legais ou técnicas, limitando seu uso e impedindo sua utilização de forma criativa e produtiva, além de outras motivações como o protecionismo comercial das grandes companhias de mapeamento e a sua demora em atender pedidos de correção e de acréscimos em regiões consideradas menos importantes. Por ser um projeto relacionado, que usa os mesmos conceitos deste projeto e também por apresentar ótima qualidade de dados e do mapa, foi escolhido o OpenStreetMaps para ser o mapa de fundo apresentado na tela do smartphone deste projeto de graduação.

Qualquer pessoa pode editar o mapa oficial, gratuitamente, desde que crie uma conta de usuário e se registre no site. Realizadas as alterações no mapa utilizando-se um dos editores disponíveis, as alterações acompanhadas de uma breve descrição são enviadas ao servidor. Feito isso, os dados tornam-se disponíveis imediatamente. Em caso de erros nos mapas enviados por um colaborador, o autor costuma corrigi-los se contatado por outro colaborador e em caso de erros mais graves de verdadeiro vandalismo, pode-se avisar o Data Working Group, que pode desfazer grande volume de alterações e banir o culpado. Impressiona também o número de usuários deste projeto, que em janeiro de 2013 já ultrapassou a barreira de mais 1 000 000 de usuários. A Figura [3.4](#page-40-0) ilustra uma tela do OpenStreetMaps aberta em modo de edição.

#### <span id="page-39-2"></span>3.5.2 Wikimapia

Com o slogan "Let's describe the whole world" (em português "Vamos descrever o mundo todo), o Wikimapia [\[3\]](#page-65-10) é um projeto de mapeamento colaborativo de conteúdo aberto. É uma combinação de um mapa interativo da Web com sistema de wiki em que qualquer pessoa pode marcar e descrever objetos geográficos, de acordo com seus conhecimento, por todo o planeta Terra, por meio de imagens de satélite. Seu objetivo é manter um mapa livre, completo, multilíngue e atualizado de todo o mundo.

Qualquer usuário, mesmo não registrado, pode marcar um local, traçando um polígono em torno da área desejada. É necessário nomear um título ao local criado e, adicional-

<span id="page-40-0"></span>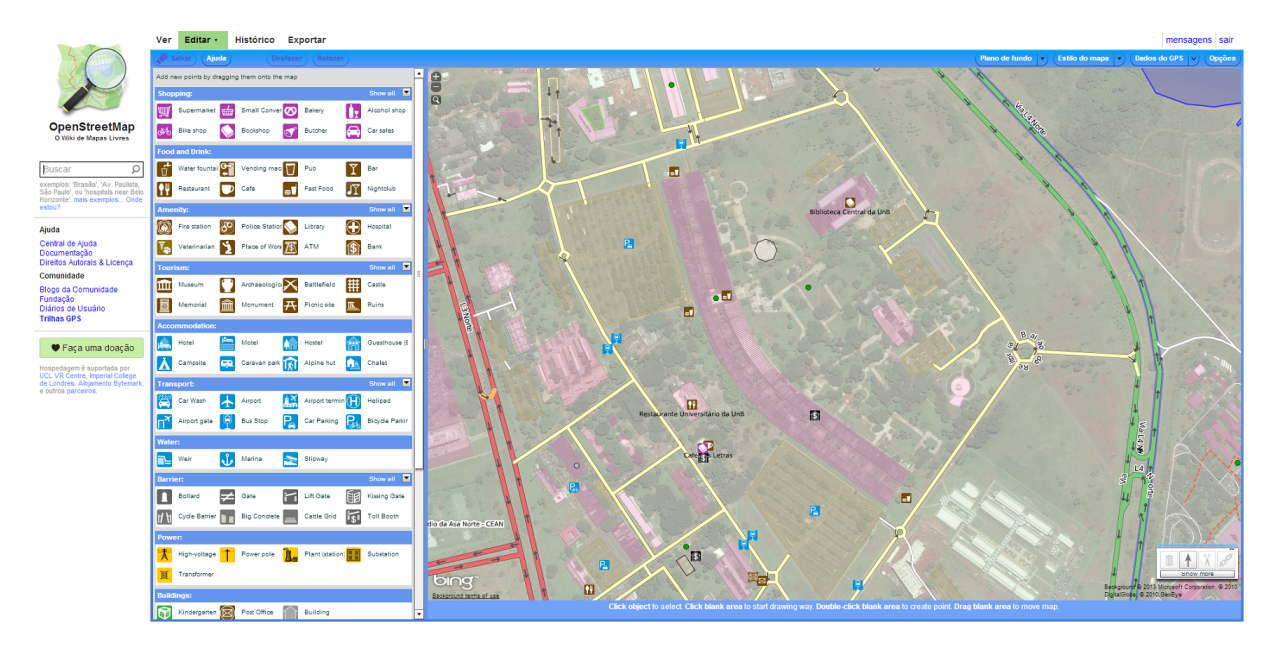

Figura 3.4: OpenStreetMaps Aberto em Modo de Edição.

mente, colocar uma descrição do local, endereço e link para a página da Wikipedia, caso exista. Após salvo, este novo local já estará disponível instantaneamente para todos os usuários da plataforma. Já para ter privilégios de edição do mapa o usuário deve se registrar no site e quanto mais o usuário contribuir, mais experiência e acesso a ferramentas mais avançadas ele adquire. A Figura [3.5](#page-40-1) mostra o Wikimapia em execução no momento em que o usuário está inserindo uma nova marcação de local.

<span id="page-40-1"></span>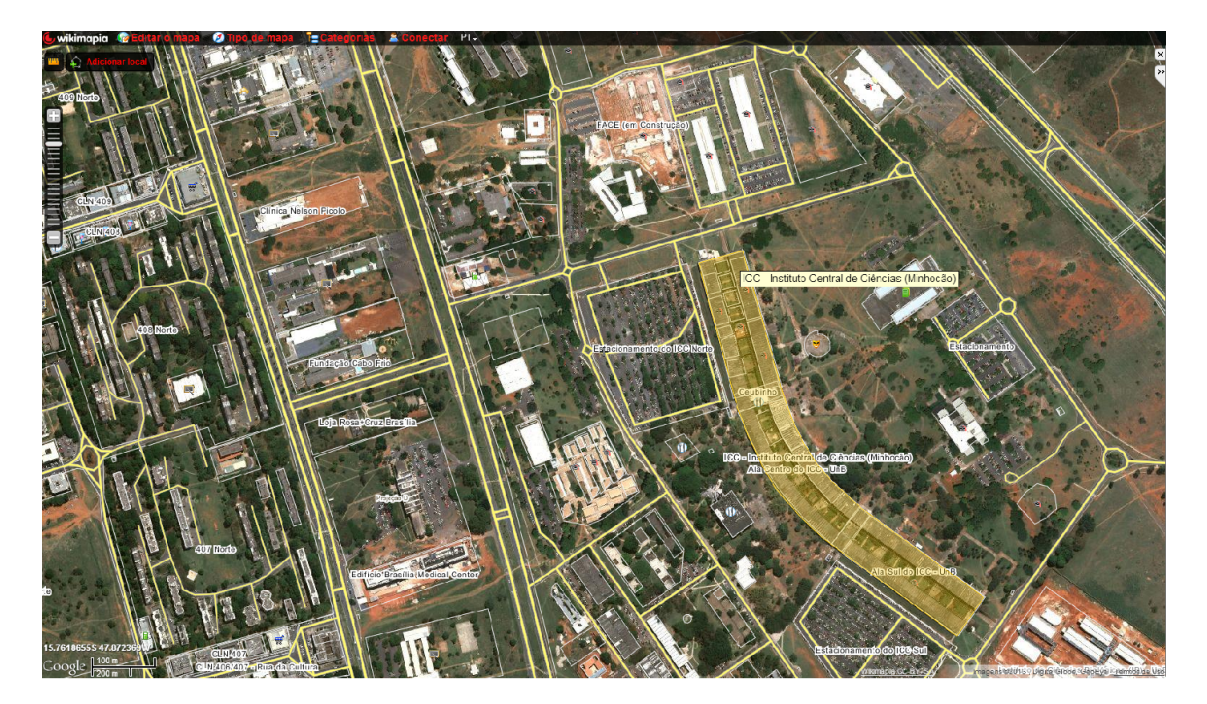

Figura 3.5: Inserindo uma Nova Marcação de Local no Wikimapia.

#### <span id="page-41-2"></span><span id="page-41-0"></span>3.5.3 Waze

Na plataforma móvel, um projeto em destaque é o Waze [\[25\]](#page-66-13), um aplicativo de navegação gratuito e multiplataforma para smartphones equipados com GPS. Além da navegação tradicional por GPS que fornece informações sobre a rota e o tempo estimado de chegada, o Waze propõe informações em tempo real da situação do trânsito, seja indicando os trechos com engarrafamento, acidentes, objetos na via, radares móveis, blitz, entre outros. Essas informações em tempo real do trânsito são fornecidas pelos próprios usuários, que exercem um trabalho coletivo de forma a se ajudarem a desviar e encarar o trânsito de uma melhor forma.

O Waze vem se destacando também no cenário do Distrito Federal, onde já tem uma ampla base de usuários ativos. Além da parte colaborativa sobre o trânsito em tempo real, o projeto apresenta também uma interface colaborativa para a edição e correção dos mapas. Para estimular o uso do aplicativo, há um sistema de premiação em que os usuários que mais reportam informações sobre o trânsito e mais dirigem com o Waze ligado somam mais pontos, assim como os usuários que mais fazem correções no mapa. Como forma de retirar informações erradas do mapa, ao exibir uma publicação recém criada a um usuário que passa pelo mesmo local da publicação, o aplicativo exibe uma opção para esse outro usuário marcar que tal informação não existe. A Figura [3.6](#page-41-1) apresenta a interface do Waze em execução no DF.

<span id="page-41-1"></span>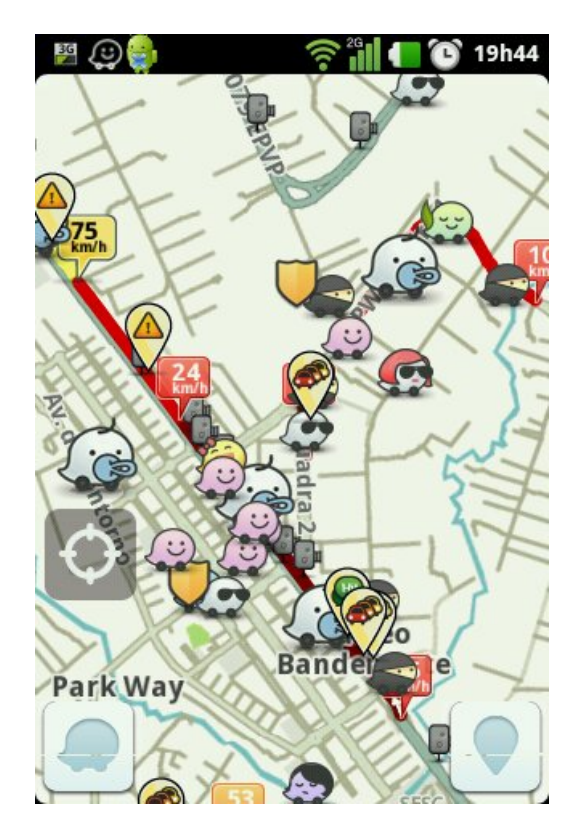

Figura 3.6: Waze em Execução no DF.

#### <span id="page-42-2"></span><span id="page-42-0"></span>3.5.4 Tracksource

No Brasil, um projeto em destaque é o Tracksource [\[23\]](#page-66-14), uma associação livre de usuários, que se organizam voluntariamente, com o objetivo de produzir mapas do Brasil para uso em GPS. No site do projeto, usuários encaminham as informações levantadas para os desenvolvedores que atualizam os mapas e periodicamente os publicam para serem baixados por toda a comunidade.

O projeto foi criado em 2002, e desde então está em constante evolução, sendo hoje em dia considerado um dos maiores do mundo neste gênero, tendo milhares de colaboradores, centenas de desenvolvedores com o objetivo de produzirem mapas do Brasil atualizados para GPS. Os voluntários se cadastram como Desenvolvedores Municipais - DMs e recebem o mapa base do município e se tornam responsáveis por seu desenvolvimento. O Desenvolvedor Estadual - DE gerencia os DMs e cuida da integração dos mapas. O site do Tracksource funciona como um repositório de todos esses mapas e contribuições. Contribuições recebidas são automaticamente encaminhadas aos DEs e DMs correspondentes, que formatam no padrão do projeto, atualizam os mapas e os enviam para a base de dados do site. Feito isso, entram em cena os Compiladores Regionais - CRs, que juntam os mapas e os disponibilizam para download e uso gratuito em formato para GPS. Há ainda uma Equipe de Coordenação que faz a gerência deste processo. Todos este stakeholders citados são voluntários e não recebem remuneração para executar as respectivas tarefas. A Figura [3.7](#page-42-1) mostra um mapa do DF que utiliza dados provenientes do Tracksource.

<span id="page-42-1"></span>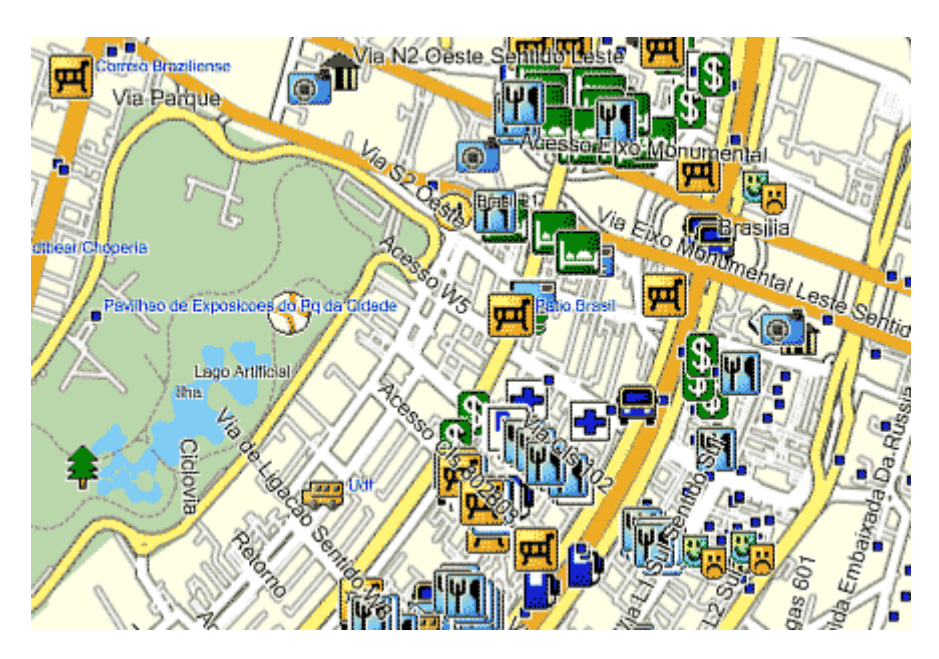

Figura 3.7: Mapa que Mostra Pontos de Interesse - POI, Usando Dados Provenientes do Tracksource [\[24\]](#page-66-4).

## <span id="page-43-0"></span>Capítulo 4

## SIU: Um Aplicativo Móvel para Coleta e Visualização de Dados Geográficos Aplicado ao Transporte Público do DF

Este capítulo apresenta o Sistema de Informação ao Usuário - SIU, um aplicativo para visualização em tempo real dos ônibus, linhas e paradas de ônibus do DF que foi implementado para a plataforma móvel. O SIU é executado sobre o sistema operacional Android, usando tecnologias de georreferenciamento e permite a participação voluntária do usuário. Na Seção [4.1](#page-43-1) é feita uma apresentação do aplicativo, na Seção [4.2](#page-44-0) são apresentados o Modelo Relacional e o modelo de dados OMT-G, na Seção [4.3](#page-47-0) são detalhados aspectos sobre a arquitetura, implementação e funcionamento do SIU, e na Seção [4.4](#page-53-0) é feita uma desmonstração do aplicativo em execução.

### <span id="page-43-1"></span>4.1 Apresentação do SIU

O SIU faz parte de um projeto que conta com uma parceria entre a Universidade de Brasília - UnB, uma empresa privada do Distrito Federal, a EGL Engenharia, a Sociedade de Transportes Coletivos de Brasília LTDA - TCB e o Governo do Distrito Federal - GDF. O projeto como um todo tem por objetivo implantar uma infraestrutura capaz de permitir o rastreamento e a visualização dos ônibus do DF, tanto para o usuário final do transporte coletivo de ônibus quanto para os gestores do serviço. Para o usuário final o projeto tem como produtos um aplicativo para dispositivos móveis, inicialmente para a plataforma Android e um outro sistema Web, que ficará instalado em totens em algumas paradas de ônibus do DF. Para os gestores do serviço também está sendo desenvolvido um sistema próprio que trata de diversas questões relacionadas ao negócio, tais como alocação de frota, controle de atrasos, fugas de rota, etc.

A equipe da UnB ficou responsável por três frentes de trabalho. Uma dessas frentes foi responsável pela parte da instalação e configuração de todo o ambiente necessário para o funcionamento dos dispositivos rastreadores que foram instalados nos ônibus. Outra frente de trabalho se responsabilizou pelo desenvolvimento do sistema Web que foi instalado nos totens. Por fim, a última frente de trabalho da equipe da UnB foi a do desenvolvimento do aplicativo móvel para Android, chamado de SIU e que é o produto deste objeto de estudo.

<span id="page-44-1"></span>Por outro lado, a equipe da EGL Engenharia ficou responsável pelo desenvolvimento do sistema de gestão.

O SIU é um aplicativo que permite aos usuários do transporte público coletivo de ônibus do DF visualizarem informações sobre alguns ônibus da região em tempo real. Essas informações incluem a posição do ônibus, as linhas e as paradas pelas quais os ônibus operam, e o tempo estimado que o ônibus leva para chegar às diversas paradas. A posição do ônibus é obtida em tempo real através dos dispositivos rastreadores equipados com GPS instalados nos ônibus, que emitem periodicamente essas informações para a base de dados, que, posteriormente, é consultada por webservices chamados pelo dispositivo móvel. A localização do passageiro é obtida tanto pelo GPS embarcado do dispositivo móvel, quanto pela rede de dados.

A característica de participação voluntária de dados abordada no capítulo anterior também está presente no SIU, que permite que o usuário faça avaliações sobre a qualidade do transporte público coletivo de ônibus, o que inclui avaliações sobre os ônibus, linhas e paradas de ônibus.

Desta forma, o SIU permite que o usuário possa ter uma estimativa de quanto tempo o ônibus que ele necessita levará para chegar ao ponto de parada desejado e, além disso, possibilita-o visualizar a posição dos ônibus em tempo real, permitindo que ele possa se planejar melhor em questões como, por exemplo, quando ir à parada de ônibus ou saber se o ônibus desejado já passou dessa parada. Tudo isso proporciona um maior conforto e poder de planejamento ao passageiro. Por m, o usuário ainda poderá avaliar a qualidade do serviço utilizado, o que dá a oportunidade ao gestor de saber em quais aspectos o transporte coletivo de ônibus está com mais deficiências, e tomar decisões em relação às mudanças e melhorias que podem ser feitas no serviço baseado na opinião do usuário.

### <span id="page-44-0"></span>4.2 Apresentação do Modelo de Dados do SIU

Para a implementação do modelo de dados conceitual do SIU, foi utilizado o modelo OMT-G, que é um modelo que parte das primitivas definidas para o diagrama de classes da Universal Modeling Language - UML  $[55]$ , introduzindo primitivas geográficas com o objetivo de aumentar a capacidade de representação semântica daquele modelo, e portanto reduzindo a distância entre o modelo mental do espaço a ser projetado e o modelo de representação usual. O modelo OMT-G é baseado em três conceitos principais, os quais são classes, relacionamentos e restrições de integridade espaciais. Classes e relacionamentos definem as primitivas básicas usadas para criar esquemas estáticos de aplicação. A identificação de restrições de integridade espacial é uma atividade importante no projeto de uma aplicação, e consiste na identificação de condições que se precisam ser garantidas para que o banco de dados esteja sempre íntegro [\[37\]](#page-67-14). O modelo OMT-G do SIU é mostrado na Figura [4.1,](#page-46-0) e seus relacionamentos são descritos na Tabela [4.1.](#page-45-0)

O Modelo Relacional - MR é um modelo de dados que representa como os dados estão dispostos no banco de dados agrupados em forma de tabelas e relacionamentos entre essas tabelas, que determinam como os registros de uma tabela se associam com os de outras. Para a elaboração do MR do SIU foram levados em conta tanto os dados necessários para o sistema de gestão, quanto os dados necessários para os sistemas de informação ao usuário, uma vez que esses dados são intrinsecamente relacionados. O resultado dessa modelagem que reflete o modelo implementado no SGDB é mostrado na Figura [4.2.](#page-48-0)

<span id="page-45-0"></span>

| Relacionamento               | Descrição                                                 |  |
|------------------------------|-----------------------------------------------------------|--|
| Veículo e Linha              | Um veículo pode operar em nenhuma ou em várias li-        |  |
|                              | nhas, porém ele só pode estar ativo em uma das linhas.    |  |
|                              | Enquanto uma linha pode ter vários, ou nenhum veículo     |  |
|                              | operando nela.                                            |  |
| Linha e Itinerário           | Uma linha tem um ou mais itinerários.                     |  |
| Itinerário e Ponto de Parada | Um itinerário sempre terá um ponto de parada que de-      |  |
|                              | fine seu início, e um ponto de parada que define seu      |  |
|                              | final.                                                    |  |
| Itinerário e Trecho de Linha | Um itinerário será composto por vários trechos de linha.  |  |
| Ponto de Parada e Trecho     | Um ponto de parada pertence a um trecho de linha.         |  |
| de Linha                     |                                                           |  |
| Rastreador e Veículo         | Por causa de possiveis danos a rastreadores ou veicu-     |  |
|                              | los, a relação é $n$ para $n$ , onde um veículo contem um |  |
|                              | rastreador em determinado período.                        |  |
| Rastreador e Posição         | O rastreador lançará a posição em que se encontra pe-     |  |
|                              | riodicamente.                                             |  |
| Ocorrência e Posição         | Várias ocorrências podem ser marcadas em uma posição.     |  |
| Tipo de Ocorrência e Ocor-   | Uma ocorrência será caracterizada por um tipo de ocor-    |  |
| rência                       | rência.                                                   |  |
| Avaliações                   | Veículos, pontos de parada e linhas podem ser avaliados.  |  |
|                              | Apesar das avaliações serem semelhantes, foi criada uma   |  |
|                              | tabela de avaliação para cada um, pois futuramente as     |  |
|                              | avaliações serão mais específicas. Cada um desses itens   |  |
|                              | avaliados pode ter várias avaliações.                     |  |

Tabela 4.1: Descrição do Modelo OMT-G do SIU.

<span id="page-46-0"></span>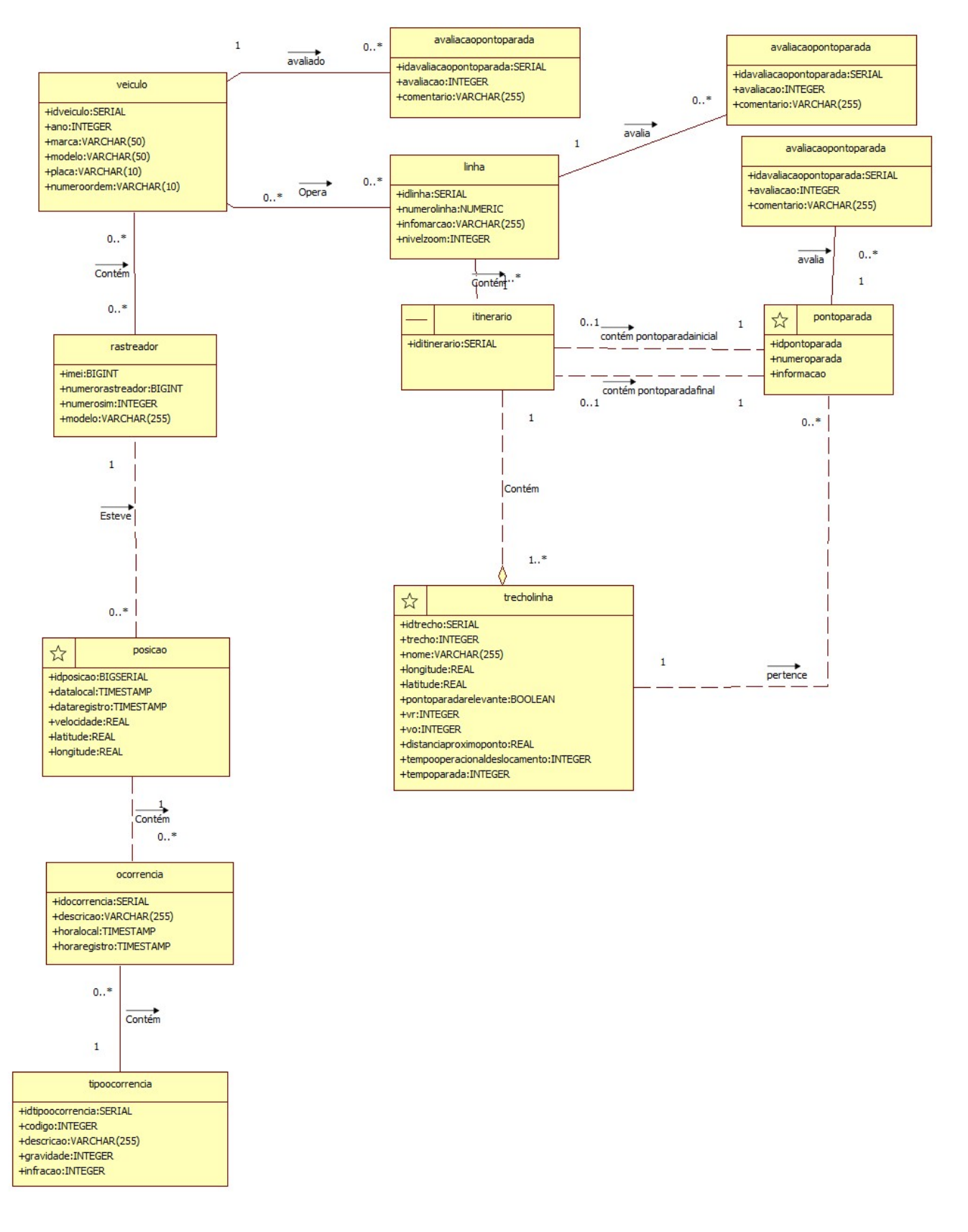

Figura 4.1: Modelo OMT-G do SIU.

<span id="page-47-2"></span>Nessa modelagem de dados, há tabelas, tabelas geométricas e views geométricas. As tabelas não geométricas armazenam dados de tipos primitivos, como inteiros, booleanos e literais. Para esse tipo de tabela foi utilizado o prefixo  $tb_$  antes do nome mnemônico que o representa. Dentre as tabelas geométricas há geometrias de ponto, como na tabela tg\_pontoparada e geometrias de linha, como na tabela tg\_itinerio. Como pode ser percebido para tabelas geométricas foi utilizado o prefixo  $tg$  antes do respectivo nome. Por fim houve a necessidade de criação de algumas views geométricas para transformar alguns dados presentes no banco de tipos de dados primitivos, como por exemplo, longitude e latitude em dados geométricos do tipo ponto. Um exemplo é a view vw\_posicaogeo que representa os dados da tabela tg Posicao de forma geográfica. Ainda nessa modelagem, as chaves primárias (PKs) são representadas por chaves e texto da cor vermelha, as chaves estrangeiras (FKs) são representadas por chaves e texto da cor verde, enquanto chaves e texto da cor azul representam chaves que são primárias e estrangeiras ao mesmo tempo (PFK), como é o caso da tabela associativa tb  $PontoParadaItinerario.$ 

### <span id="page-47-0"></span>4.3 Implementação

O SIU faz parte de um projeto com 4 módulos: o módulo para plataforma móvel, o módulo para a plataforma Web, o módulo para o gestor e o módulo de rastreamento. Dessa forma, reuniões para o alinhamento das equipes foram indispensáveis. Nessas reuniões com os *stakeholders* foram levantadas as funcionalidades e as especificações as quais o SIU contemplaria.

Especialistas na área de transportes realizaram coletas em campo para obter os diversos dados necessários para alimentação do banco de dados. Essas coletas incluiram o mapeamento dos pontos de parada e linhas de ônibus, bem como seus itinerários com dados georrefenciados, horários de saída de ônibus, determinação do tempo que ônibus gasta para realizar um ciclo, do tempo que o ônibus leva para ir de um trecho ao outro e do tempo que ele fica parado nos pontos de parada. Todos esses dados permitem fornecer informações com uma maior precisão ao usuário final.

Os dados obtidos foram baseados em uma operação especial de funcionamento dos ônibus em decorrência de um evento esportivo de grande magnitude no DF. Para essa operação especial, os ônibus da TCB operaram em quatro linhas: Rodoviária Plano Piloto/Rodoferroviária, Aeroporto/Setor Hoteleiro, Sudoeste/Esplanada e Especial Parque da Cidade.

Nesse contexto da operação especial, foi realizado um teste piloto para validação e acompanhamento do desenvolvimento do projeto em 26/05/2013. A partir desse teste identicaram-se alguns pontos onde o SIU (e os demais módulos) deveriam ser aprimorados e até mesmo determinar a necessidade de inclusão de algumas novas funcionalidades. Feitos os ajustes e inclusões, a operação especial aconteceu, de fato, no dia 15/06/2013 no Distrito Federal no evento esportivo supramencionado. Para esta operação haviam cerca de 30 ônibus rastreados e emitindo sua posição para o banco de dados.

#### <span id="page-47-1"></span>4.3.1 Arquitetura e Funcionamento do SIU

Quanto à arquitetura, o SIU segue o padrão cliente-servidor, usando uma Arquitetura Orientada a Serviços (Service-Oriented Architecture - SOA) [\[41\]](#page-67-15), em que os serviços atuam

<span id="page-48-0"></span>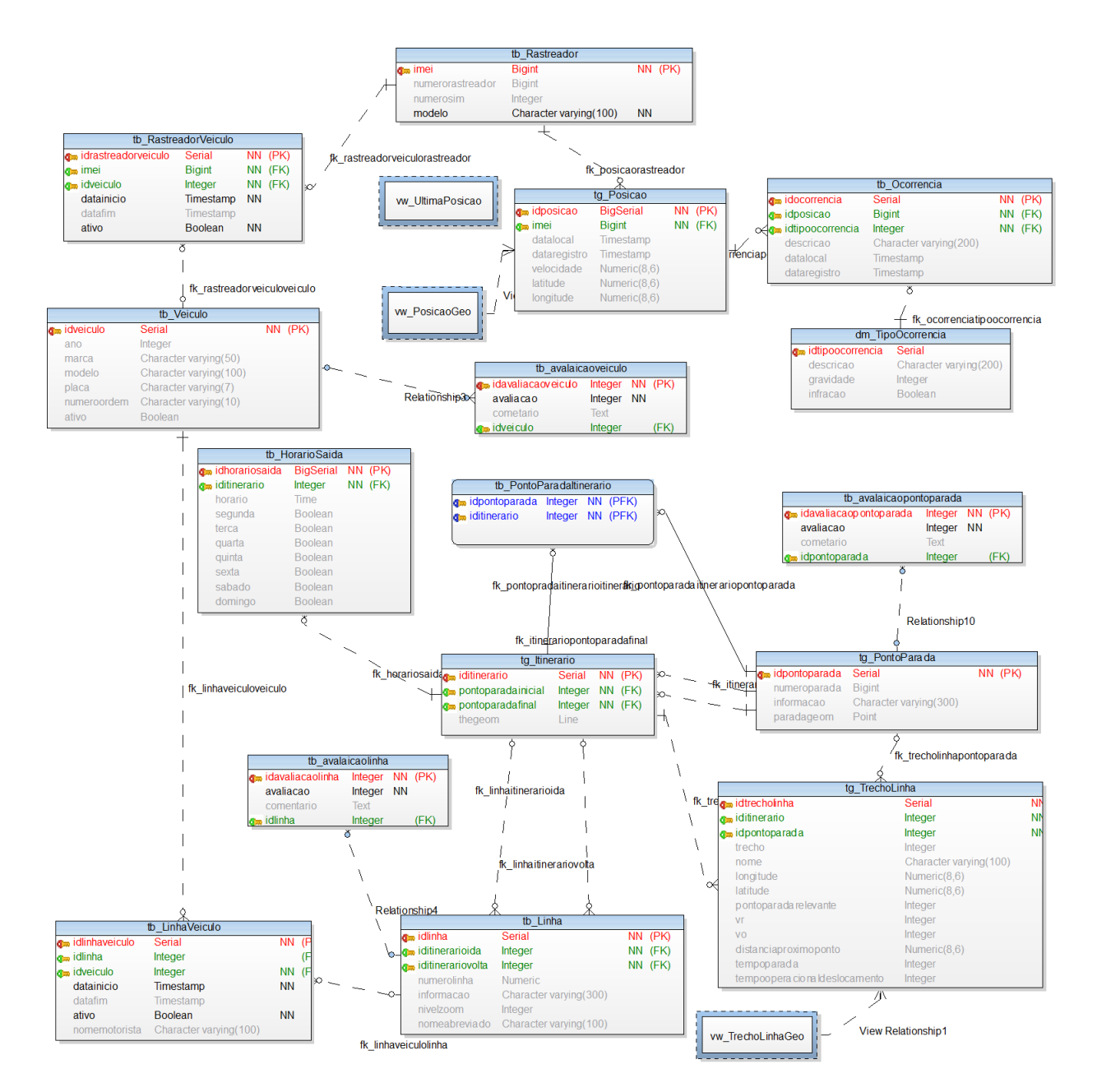

Figura 4.2: Modelo Relacional do SIU.

como servidores para outros serviços ou aplicações/clientes. Tal modelo é divido em dois componentes: os clientes, que requisitam os serviços e os servidores, que por sua vez, fornecem os serviços. Dessa forma, os clientes são ligados aos servidores através de requisições/respostas.

A arquitetura abstrata proposta para o sistema é composta por três camadas: Apresentação, Negócio e Persistência. Essa divisão em camadas fornece diversas vantagens, das quais destacam-se:

- O desenvolvimento modularizado do sistema, pois facilita a manutenabilidade;
- A extensibilidade, que facilita a inclusão de novas funcionalidades;
- A reusabilidade, a qual facilita o reuso das funções em outros no sistema.

<span id="page-49-1"></span>A Figura [4.3](#page-49-0) mostra o modelo de arquitetura abstrata que foi proposto. A camada de persistência é composta pelo banco de dados da aplicação, que foi implementado no SGBD PostgreSql [\[22\]](#page-66-15) com sua extensão espacial, o Postgis [\[21\]](#page-66-16). Já a camada de negócios contém os webservices que recebem as requisições do cliente, consultam a base de dados e retornam as respostas ao cliente em JSON, esse papel é feito pela Postgis Rest-ful Webservice framework [\[1\]](#page-65-11). Ainda na camada de negócios, há as classes de negócio que contém as funcionalidades do sistema. Uma interface amigável e intuitiva de toda a aplicação, incluindo a representação do mapa, suas camadas e todas as telas do sistema, é proporcionada pela camada de apresentação. Dessa forma, a camada de apresentação interpreta os dados da camada de negócios e os apresenta de uma forma mais amigável e compreensível ao usuário final.

<span id="page-49-0"></span>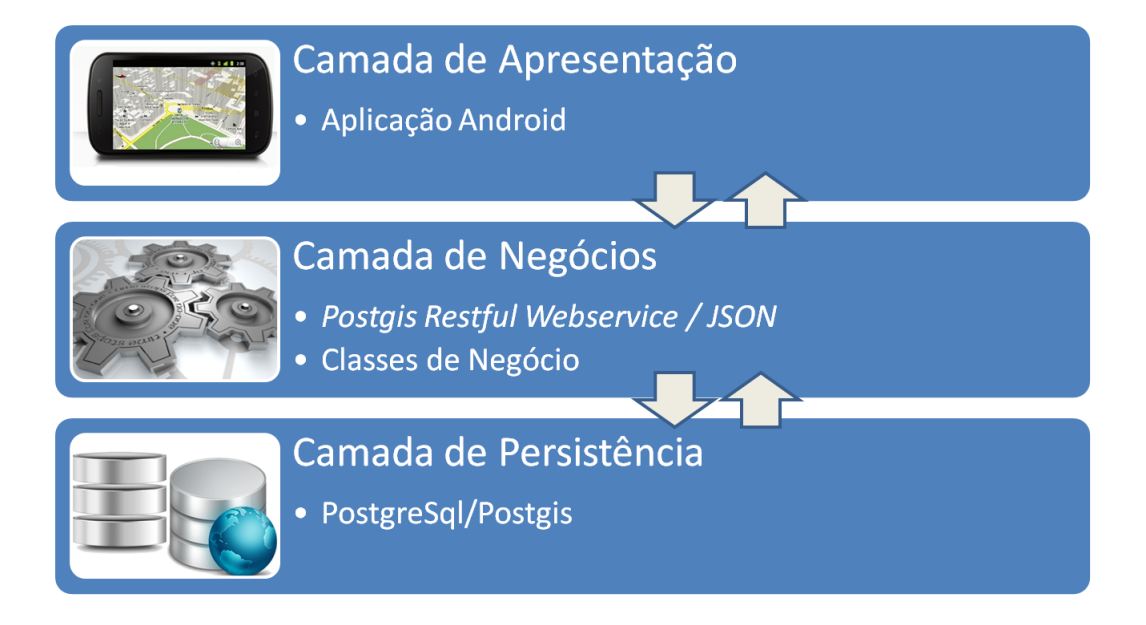

Figura 4.3: Modelo de Arquitetura Abstrata do SIU.

O funcionamento do SIU é mostrado na Figura [4.4.](#page-50-1) A partir da tecnologia de GPS, os ônibus que estão equipados com rastreadores recebem a informação de sua localização. O equipamento rastreador presente nos ônibus possui um chip de telefonia, através desse chip esses rastreadores se comunicam com a rede móvel de telefonia e por meio das tecnologias 2G e 2.5G se conectam à internet. Conectados à internet, os rastreadores utilizam os webservices, que no caso específico dos rastreadores são chamados de *listeners*, para fazer a inserção dos dados da localização dos ônibus periodicamente no banco de dados.

O dispositivo móvel Android no qual o SIU está instalado funciona de forma similar aos ônibus. A tecnologia de GPS auxilia o usuário a obter sua localização e mostrá-la sobre o mapa. O aplicativo usa a rede de telefonia ou uma conexão  $w_i$ -fi para conectar-se à internet e, então, ter acesso aos webservices, que de acordo com as requisições irão emitir uma resposta com os dados requisitados do banco de dados ou para o caso das avaliações, farão a inserção dos mesmos.

<span id="page-50-2"></span><span id="page-50-1"></span>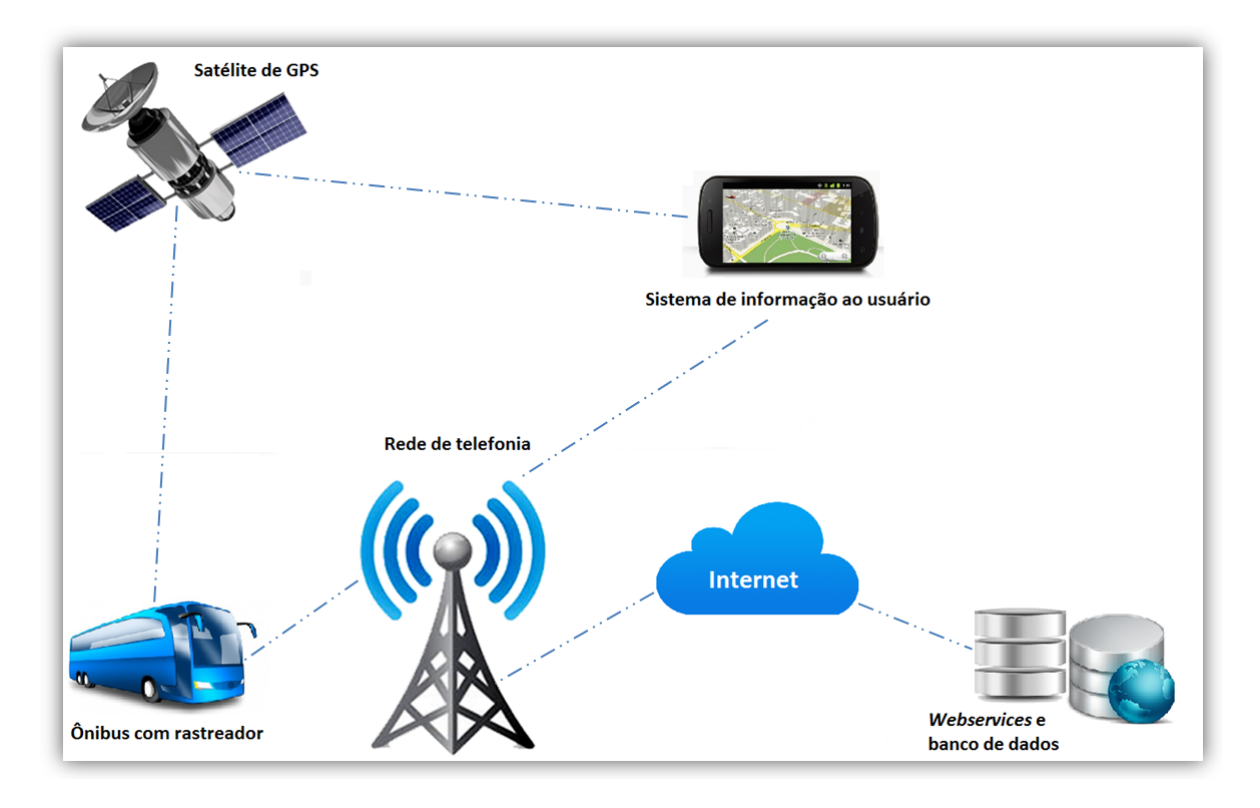

Figura 4.4: Funcionamento do SIU.

#### <span id="page-50-0"></span>4.3.2 Tecnologias Utilizadas

Nesta seção são apresentadas as principais ferramentas e tecnologias utilizadas para a implementação do SIU.

#### API de mapas para Android

Antes de ser iniciada a implementação do aplicativo, foi realizado um estudo baseado nas ferramentas encontradas na época, afim de se determinar qual API de mapas para Android seria utilizada no projeto. Um pré requisito fundamental era de que a API tivesse licença gratuita.

Algumas APIs analisadas foram as seguintes:

- Google Maps SDK para Android [\[7\]](#page-65-12);
- Nutited SDK [\[16\]](#page-65-1);
- API da ESRI para Android [\[8\]](#page-65-13);
- gvSIG Mini [\[13\]](#page-65-14).

A API da ESRI para Android, apresenta diversas funcionalidades e facilidades, porém foi descartada por não ter licença gratuita. O gvSIG Mini, é um aplicativo open source, estável na plataforma Android e com diversas funcionalidades. A ideia seria customizá-lo para atender as necessidades deste projeto, porém foram encontradas difculdades para instalá-lo e compilá-lo no ambiente utilizado neste projeto. Assim, foram colocadas em

<span id="page-51-0"></span>

| $\alpha$ $\alpha$ $\beta$ $\alpha$ $\alpha$ $\beta$ $\alpha$ $\beta$ $\alpha$ $\beta$ $\beta$ $\beta$ $\beta$<br>Característica | <b>Nutited SDK</b>           | $\frac{1}{2}$ and $\frac{1}{2}$ and $\frac{1}{2}$ and $\frac{1}{2}$ and $\frac{1}{2}$ and $\frac{1}{2}$ and $\frac{1}{2}$ and $\frac{1}{2}$ and $\frac{1}{2}$ and $\frac{1}{2}$ and $\frac{1}{2}$ and $\frac{1}{2}$ and $\frac{1}{2}$ and $\frac{1}{2}$ and $\frac{1}{2}$ and $\frac{1}{2}$ a<br>Google Maps SDK |  |
|----------------------------------------------------------------------------------------------------|------------------------------|----------------------------------------------------------------------------------------------------|--|
| Mostrar mapa online in-                                                                                                    | Sim                          | Sim                                                                                                    |  |
| terativo, sobreposições                                                                                                    |                              |                                                                                                    |  |
| ao mapa e localização                                                                                                    |                              |                                                                                                    |  |
| por GPS                                                                                                    |                              |                                                                                                    |  |
| Opções de mapa base                                                                                                    | OpenStreetMap,<br>Bing,      | Google Maps, aerials                                                                                                    |  |
|                                                                                                    | MapQuest, MapBox, AND,       |                                                                                                    |  |
|                                                                                                    | CloudMade, WMS               |                                                                                                    |  |
| Servidores de SIG su-                                                                                                    | WMS, TMS, WFS, custom        | Somente Google Earth En-                                                                                                    |  |
| portados                                                                                                    | APIs                         | terprise Server                                                                                                    |  |
| Mapas offline                                                                                                    | Sim                          | $\overline{\text{Na}}$                                                                                                    |  |
| Arquivos de mapa veto-                                                                                                    | Spatialite, Postgis, Shape-  | Não                                                                                                    |  |
| rizados                                                                                                    | file, KML e outros           |                                                                                                    |  |
| Arquivos de mapa raster                                                                                                    | GeoTIFF e outros             | $\overline{\text{Nao}}$                                                                                                    |  |
| Projeções de mapa                                                                                                    | Qualquer (Proj.4 e Java-     | Somente Spherical Merca-                                                                                                    |  |
|                                                                                                    | Proj)                        | tor                                                                                                    |  |
| Visualização de mapas                                                                                                    | Sim                          | Desde versão 2.0                                                                                                    |  |
| 2.5D                                                                                                    |                              |                                                                                                    |  |
| Customização de dados                                                                                                    | $\overline{\text{Sim}}$      | Não                                                                                                    |  |
| 3D no mapa                                                                                                    |                              |                                                                                                    |  |
| Online routing                                                                                                    | $\overline{\text{Sim}}$      | $\overline{\text{Na}}$                                                                                                    |  |
| Offline routing                                                                                                    | Sim                          | $\overline{\text{Na}}$                                                                                                    |  |
| $\overline{Geocoding},$ busca de en-                                                                                            | Sim                          | Não                                                                                                    |  |
| dereços                                                                                                    |                              |                                                                                                    |  |
| Dispositivos suportados                                                                                                    | Android $1.6+$ $(2.2+)$ para | Somente dispositivos apro-                                                                                                    |  |
|                                                                                                    | mapas $3D)$                  | vados pela Google                                                                                                    |  |
| Nenhuma<br>publicidade                                                                                                    | Sim                          | Não                                                                                                    |  |
| embutida                                                                                                    |                              |                                                                                                    |  |
| Licença gratuita                                                                                                    | Sim                          | Sim, com limitação no nú-                                                                                                    |  |
|                                                                                                    |                              | mero de acessos                                                                                                    |  |

<span id="page-51-1"></span>Tabela 4.2: Comparação entre a SDK da Nutiteg e a SDK do *Google Maps* [\[16\]](#page-65-1).

destaque a SDK do Google e a API da Nutiteq. A Tabela [4.2](#page-51-0) ilustra uma comparação entre essas duas APIs.

Além das informações apresentadas na Tabela [4.2,](#page-51-0) que mostram mais vantagens para este projeto no uso da API da Nutiteq, também exerceu um peso signicativo na escolha desta API o fato dela ter suporte ao OpenStreetMaps, que é um dos principais projetos de IGV e que se correlaciona com este projeto.

#### Android SDK e ADT

A Software Development Kit - SDK do Android fornece as bibliotecas e ferramentas de desenvolvimento da API necessárias para construir, testar e depurar aplicativos para Android. Também utilizou-se no projeto o Android Developer Tools - ADT, que é um

<span id="page-52-0"></span>plugin para a Eclipse IDE projetado para fornecer um ambiente mais poderoso e integrado para o desenvolvimento de aplicativos Android [\[6\]](#page-65-15).

O Android ADT fornece um conjunto de ferramentas que oferecem acesso a diversas funcionalidades que ajudam a desenvolver aplicações Android de forma mais prática, fornecendo uma Graphical User Interface - GUI para acessar muitos dos comandos de linha da SDK, bem como uma ferramenta de design de User Interface - UI para prototipação, concepção e construção da UI [\[4\]](#page-65-16).

A linguagem de programação utilizada para o desenvolvimento em Android é o Java, assim, as aplicações são compiladas em bytecodes e executadas usando a Dalvik Virtual Machine - VM, que é uma máquina virtual especializada desenvolvida para o uso em dispositivos móveis o que permite que programas sejam distribuídos em formato binário (bytecodes) e possam ser executados em qualquer dispositivo Android, independentemente do processador utilizado. Apesar das aplicações Android serem escritas em JAVA, a Dalvik VM não é uma Java Virtual Machine - JVM, já que ela não executa bytecodes JVM.

#### Postgis Restful Webservice Framework

Para a implementação dos webservices necessários tanto para consulta, quanto para a inserção dos dados de avaliação do usuário foi utilizada o postgis-restful-web-serviceframework, que proporciona uma maneira de expor funcionalidades geoespaciais para as aplicações. A API recebe requisições sobre o protocolo HTTP (GET ou POST) e retorna a resposta em JSON ou JSONP para o solicitante. O framework fornece diversos webservices prontos na liguagem php para retornar os dados do banco para aplicação, mas também foram desenvolvidos outros de acordo com a necessidade [\[1\]](#page-65-11).

Por trabalhar sobre o protocolo HTTP, o framework necessita de um servidor HTTP para que seja feita a conexão. Neste projeto foi usado o Apache, um dos mais populares servidores HTTP, open source para sistemas operacionais modernos incluindo UNIX e Windows NT.

#### **JSON**

JavaScript Object Notation - JSON é uma formatação leve de troca de dados. Para seres humanos, é fácil de ler e escrever. Para máquinas, é fácil de interpretar e gerar. Está baseado em um subconjunto da linguagem de programação JavaScript, Standard ECMA-262 3a Edição -Dezembro - 1999. JSON é em formato texto e completamente independente de linguagem, pois usa convenções que são familiares às linguagens C e familiares, incluindo  $C_{++}$ ,  $C_{\#}$ , Java, JavaScript, Perl, Python e muitas outras. Estas propriedades fazem com que JSON seja um formato ideal de troca de dados [\[15\]](#page-65-17). O JSON está constituído em duas estruturas [\[15\]](#page-65-17):

- Uma coleção de pares nome/valor. Em várias linguagens, isto é caracterizado como um object, record, struct, dicionário, hash table, keyed list, ou arrays associativas;
- Uma lista ordenada de valores. Na maioria das linguagens, isto é caracterizado como uma array, vetor, lista ou sequência.

Na Figura [4.5](#page-53-1) podemos ver um exemplo de objeto JSON.

```
[{"idposicao":"8876108","imei":"356896031537211","datalocal":"2013-07-30
19:12:17", "dataregistro": "2013-07-30
16:12:20", "velocidade": "0.000000", "latitude": "-15.869043", "longitude": "-47.921783", "the geom"
: "0101000020E61000001F813FFCFCF547C0ADA23F34F3BC2FC0"},
{"idposicao":"8876110","imei":"357671030535691","datalocal":"2013-07-30
19:12:11", "dataregistro": "2013-07-30
16:12:21", "velocidade":"39.818001", "latitude":"-15.803275", "longitude":"-47.895939", "the geom
":"0101000020E6100000001B1021AEF247C088635DDC469B2FC0"},
{"idposicao":"8876100","imei":"863070015826539","datalocal":"2013-07-31
19:12:18", "dataregistro": "2013-07-30
16:12:19", "velocidade": "0.000000", "latitude": "-15.793504", "longitude": "-47.881661", "the geom"
:"0101000020E61000004F948444DAF047C0897D022846962FC0"},
{"idposicao":"8876070","imei":"357671030535956","datalocal":"2013-07-30
19:12:02", "dataregistro": "2013-07-30
16:12:08", "velocidade": "40.318039", "latitude": "-15.803425", "longitude": "-47.963692", "the geom
":"0101000020E61000005BB56B425AFB47C0DE9387855A9B2FC0"},
{"idposicao":"8876053","imei":"357671030569849","datalocal":"2013-07-30
19:11:52", "dataregistro": "2013-07-30
16:12:02", "velocidade":"13.723320", "latitude":"-15.785258", "longitude":"-47.990597", "the geom
": "0101000020E61000000342EBE1CBFE47C041D829560D922FC0"},
{"idposicao":"8876086","imei":"357671030535345","datalocal":"2013-07-30
19:12:02", "dataregistro": "2013-07-30
16:12:12", "velocidade":"0.000000", "latitude":"-15.825027", "longitude":"-47.923782", "the geom"
: "0101000020E61000001651137D3EF647C04DA25EF069A62FC0"},
```
Figura 4.5: Exemplo de Objeto JSON.

Estas são estruturas de dados universais. Virtualmente todas as linguagens de programação modernas as suportam, de uma forma ou de outra. É aceitavel que um formato de troca de dados que seja independente de linguagem de programação se baseie nestas estruturas.

#### PostgreSQL

O PostgreSQL é um poderoso sistema gerenciador de banco de dados objeto-relacional de código aberto. Tem mais de 15 anos de desenvolvimento ativo e uma arquitetura que comprovadamente ganhou forte reputação de confiabilidade, integridade de dados e conformidade a padrões. Executa em todos os grandes sistemas operacionais, incluindo GNU/Linux, Unix (AIX, BSD, HP-UX, SGI IRIX, Mac OS X, Solaris, Tru64), e MS Windows. É totalmente compatível com ACID, tem suporte completo a chaves estrangeiras, junções, visões, gatilhos e procedimentos armazenados (em múltiplas linguagens). Inclui a maior parte dos tipos de dados do ISO SQL:1999, incluindo INTEGER, NUMERIC, BO-OLEAN, CHAR, VARCHAR, DATE, INTERVAL, e TIMESTAMP. Ele suporta também o armazenamento de objetos binários, incluindo guras, sons ou vídeos. Possui interfaces nativas de programação para C/C++, Java, .Net, Perl, Python, Ruby, Tcl, ODBC, entre outros, e uma excepcional documentação. O PostGIS [\[21\]](#page-66-16) adiciona suporte a objetos geográcos ao PostgreSQL, sendo assim, a extensão espacial do mesmo e de forma que o possibilite ser usado como um banco de dados espacial para sistemas de informação geográficos [\[22\]](#page-66-15).

### <span id="page-53-0"></span>4.4 Demonstração do Sistema

Nesta Seção é apresentado o Sistema de Informação ao Usuário em funcionamento. A Figura [4.6](#page-54-0) mostra a tela de splash, que é a primeira tela iniciada assim que o SIU é exe<span id="page-54-0"></span>cutado. Nesta tela são mostradas, durante cinco segundos, as logomarcas da parceria que foi feita para a execução do projeto, além de ser feita uma inicialização e carregamento em background das classes e componentes de mapa necessários para a execução da aplicação.

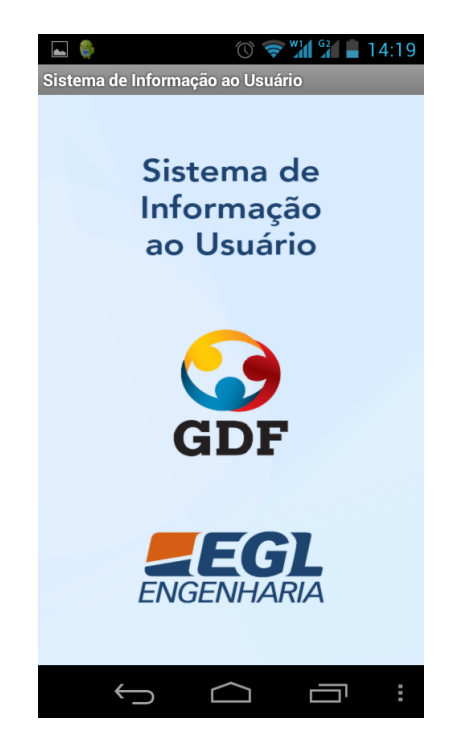

Figura 4.6: Tela de Splash Inicial do SIU.

Após a tela de splash ser automaticamente encerrada, o SIU abre uma nova tela, mostrada na Figura [4.7](#page-55-0) que exibe ao usuário a descrição do que é o SIU e o que ele faz, bem como fornece instruções para a utilização do mesmo. Ao final das instruções há um checkbox perguntando ao usuário se ele deseja que essa tela de ajuda não seja mais executada ao inicializar o SIU, como ilustra a mesma Figura [4.7.](#page-55-0)

Em seguida, é apresentado o menu do sistema ao usuário, como mostra a Figura [4.8.](#page-55-1) Este menu é composto por seis botões, cujas funcionalidades são descritas a seguir:

- Exibir mapa: abre o mapa centralizado no DF para livre navegação do usuário.
- Exibir ônibus: abre o mapa centralizado no DF mostrando a posição em tempo real dos ônibus da TCB que estão equipados com rastreador de GPS.
- Exibir linhas: mostra um relatório com as linhas de ônibus cadastradas na base de dados, para que o usuário selecione uma linha, que posteriormente será exibida no mapa.
- Meu local: abre o mapa centralizado na posição obtida tanto a partir do recebimento de sinais de GPS do dispositivo móvel, quanto da localização obtida pela rede de dados.
- Ajuda: redireciona para a tela de ajuda, mostrada na Figura [4.7,](#page-55-0) permitindo que o usuário releia as intruções e que possa alterar a opção de mostrar ou não essa tela de ajuda na inicialização do SIU.

<span id="page-55-0"></span>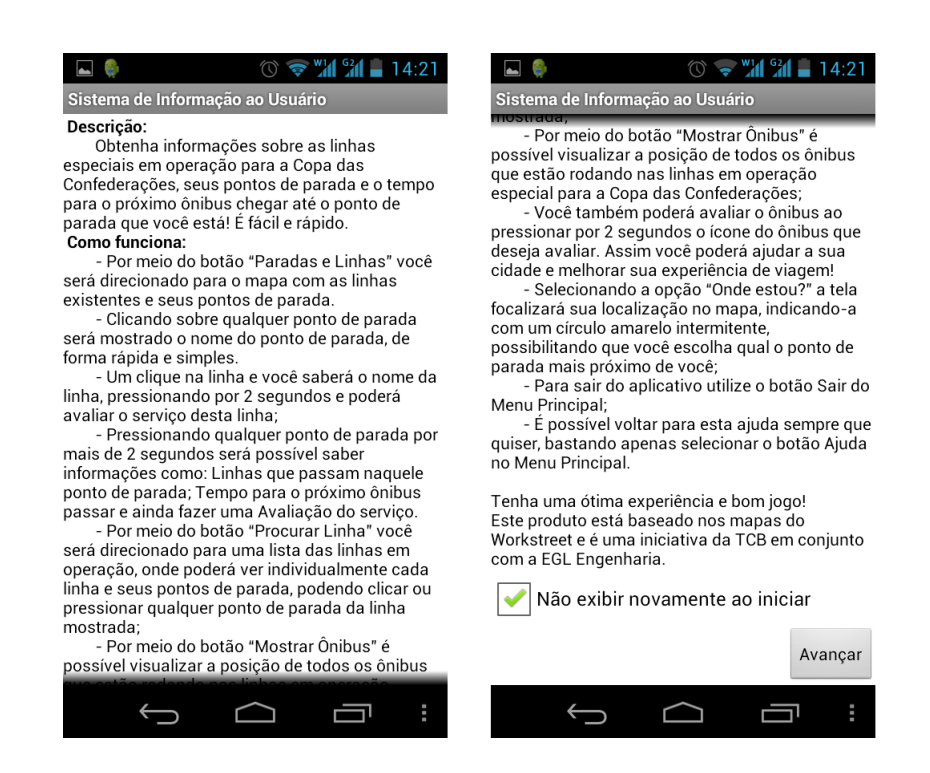

Figura 4.7: Tela de Ajuda Inicial do SIU.

<span id="page-55-1"></span>• Sair: encerra o aplicativo.

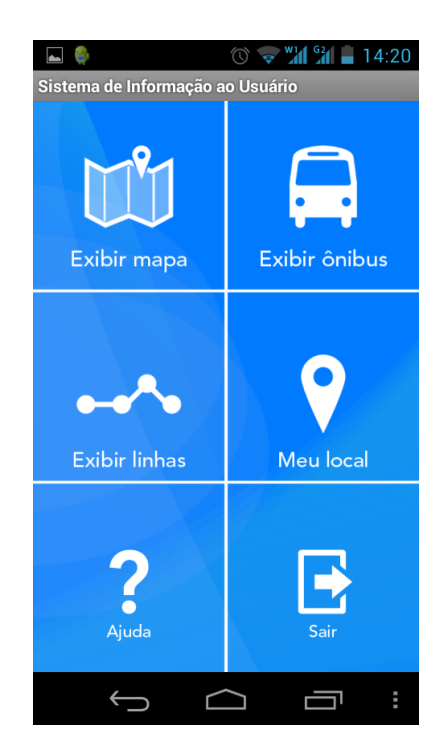

Figura 4.8: Tela do Menu do SIU.

Caso o usuário selecione o botão Exibir mapa, é exibido o mapa centralizado no DF como na Figura [4.9.](#page-56-0) A navegação pelo mapa é bem simples, sendo que o usuário só precisa

<span id="page-56-0"></span>arrastar o mapa com os dedos para movê-lo. Para alterar o nível de zoom pode-se usar dois dedos como uma pinça abrindo ou fechando para respectivamente aproximar e afastar o mapa ou usar os botões de zoom presentes na parte inferior direita do mapa. Sempre que o mapa estiver aberto pode-se voltar ao menu simplesmente clicando no botão voltar do dispositivo Android.

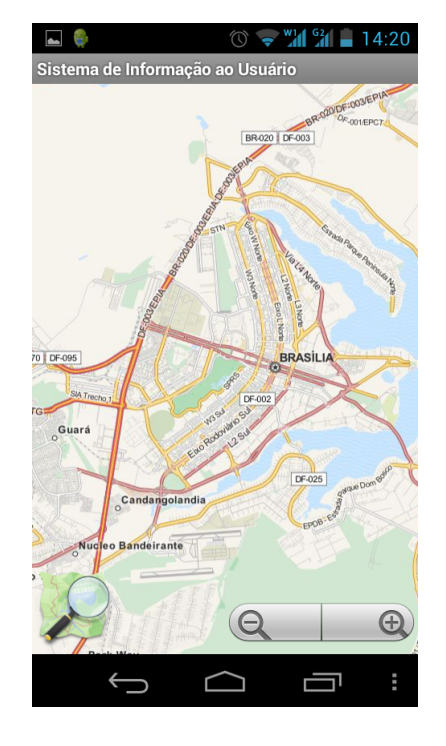

Figura 4.9: Opção Mostrar Mapa do SIU.

A opção de Exibir ônibus é mostrada na Figura [4.10.](#page-57-0) Nesta opção, a cada 15 segundos é automaticamente feita uma requisição ao webservice que retorna a última posição de cada ônibus por um processo assíncrono que é executado em background. Assim que os dados da requisição retornam do servidor, a camada dos ônibus é redesenhada pelo SIU. Ainda nesta mesma Figura [4.10,](#page-57-0) quando for clicado sobre um desses ônibus é exibido um balão informando a numeração do mesmo, além da linha que ele está operando.

Na garagem da TCB há um funcionário responsável por cadastrar no sistema de gestão (que compartilha o mesmo banco de dados utilizado pelo SIU) as alocações dos ônibus para determinada linha, informando também quando o ônibus sai para serviço, bem como quando ele retorna para a garagem. Este controle permite determinar se o ônibus está ativo ou não, de forma que quando o ônibus está na garagem o mesmo não é exibido no mapa pelo SIU, não gerando tráfego de dados desnecessário.

A Figura [4.11](#page-57-1) mostra tela que é exibida após o botão Exibir linhas ser clicado. Nesta tela exibe-se um relatório com as linhas cadastradas na base de dados e, assim que o usuário seleciona uma dessas linhas é mostrado o mapa com o desenho dessa linha de ônibus e seus respectivos pontos de parada. Na Figura [4.12](#page-58-0) é mostrado o mapa depois que foi selecionada a linha Aeroporto/Setor Hoteleiro.

Estando o mapa em alguma configuração em que o usuário está visualizando linhas e pontos de parada, é possível exibir algumas opções adicionais da parada. Para isso é necessário que o usuário dê um clique longo (cerca de 2 segundos) sobre a parada. Feito

<span id="page-57-0"></span>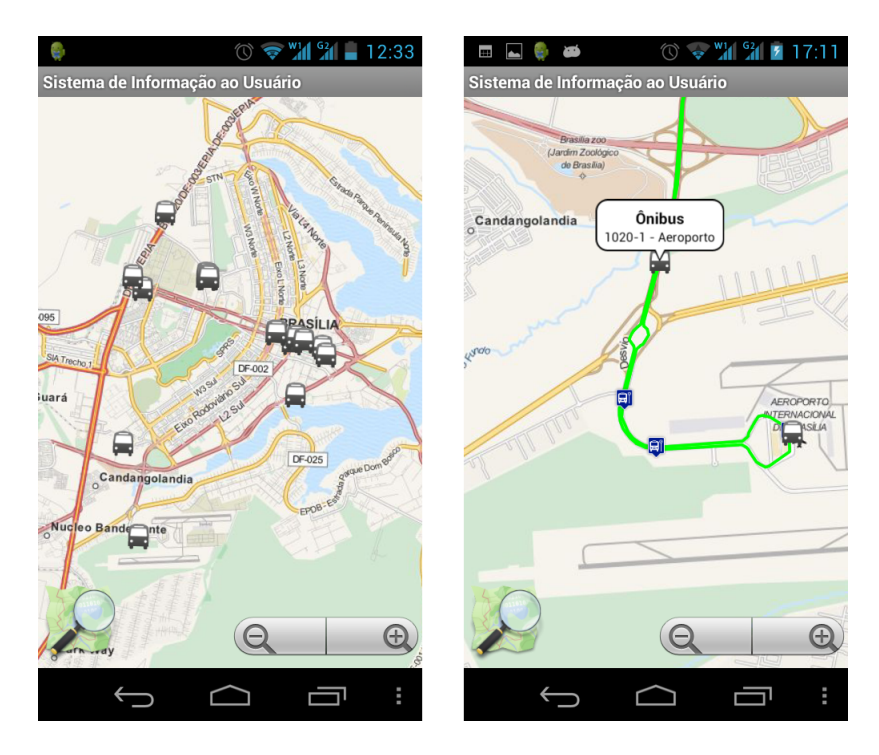

Figura 4.10: Opção de Mostrar Ônibus do SIU.

<span id="page-57-1"></span>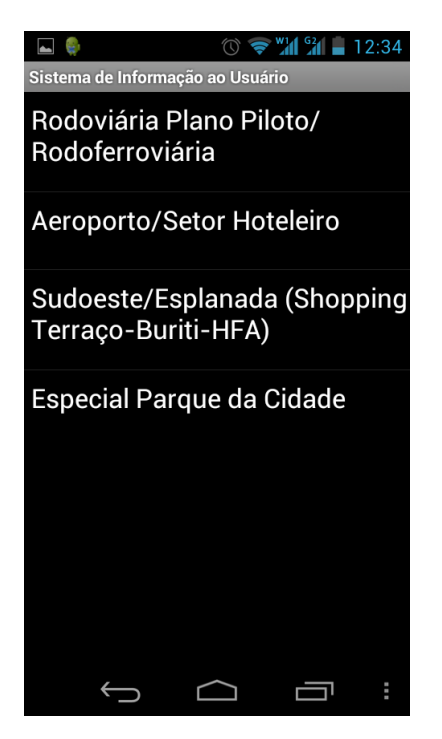

Figura 4.11: Opção de Listar Linhas.

isso é exibida uma caixa de diálogo perguntando se o usuário deseja exibir as opções da parada, como mostra a Figura [4.13.](#page-58-1) Em caso afirmativo de exibir opções da parada, é mostrada uma nova tela, ilustrada na Figura [4.14](#page-59-0) com as seguintes opções: Próximos Ônibus, Linhas que Passam Aqui e Avaliar Parada.

<span id="page-58-0"></span>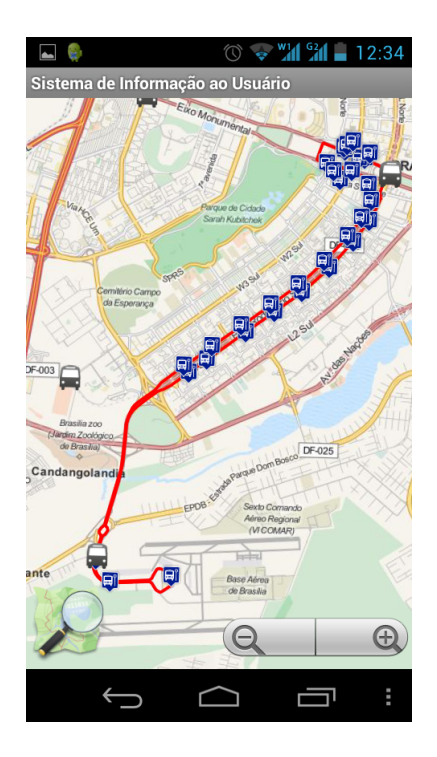

<span id="page-58-1"></span>Figura 4.12: Tela do Mapa com a Linha do Aeroporto sendo Mostrada e com a Opção de Mostrar Ônibus Ativada.

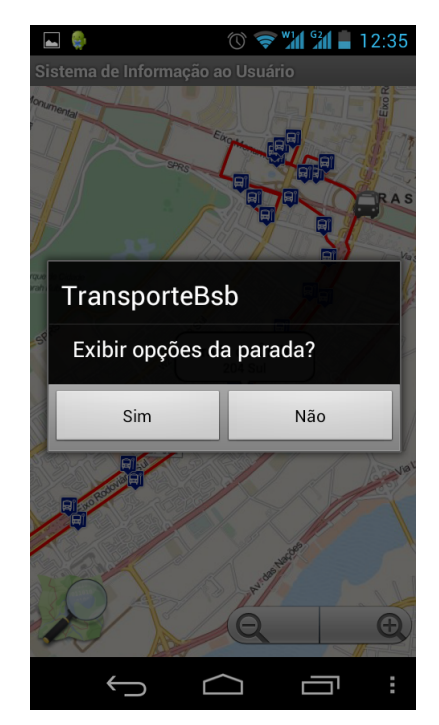

Figura 4.13: Exibir Opções da Parada de Ônibus.

A opção Próximos Ônibus exibe um relatório com três colunas, que informam, respectivamente, o número do ônibus, o nome da linha e o tempo estimado para o ônibus chegar nessa parada de ônibus. Ainda há um botão Notifique-me, que como implementação futura permitirá que o usuário faça um agendamento para que o SIU notique-o quando

<span id="page-59-0"></span>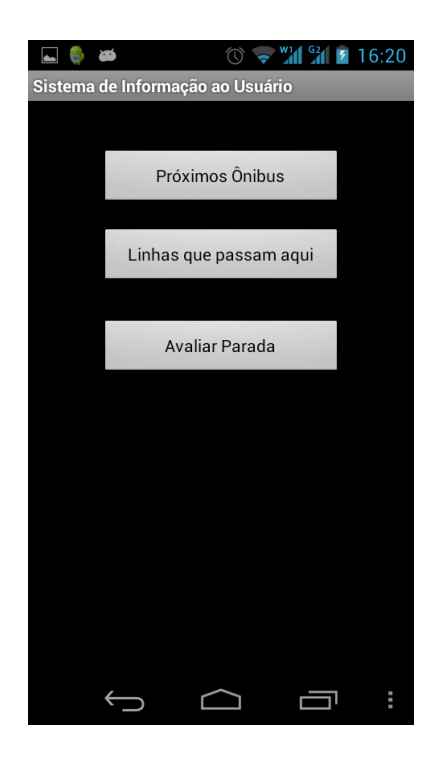

Figura 4.14: Opções da Parada de Ônibus.

faltar a quantidade de minutos definida pelo usuário para o ônibus chegar naquele ponto, o que é útil para linhas com menores frequências e distâncias mais longas. Esta tela é mostrada na Figura [4.15.](#page-60-0)

Como durante o evento esportivo os ônibus circularam faixas exclusivas foi possível realizar cálculo do tempo a partir de tempos médios que os ônibus levavam para realizar cada trecho, onde trechos são subdivisões da linha.

Já a opção Linhas que Passam Aqui, exibe um relatório informando todas as linhas de ônibus que passam naquele ponto de parada. Isto é bastante útil pois muitas vezes há ônibus que só param em determinadas paradas da linha.

A última opção é a de Avaliar Parada, como mostra a Figura [4.16.](#page-60-1) A avaliação consiste em radiobuttons com numeração de 1 a 4, sendo que nessa escala 1 representa uma qualidade ruim, enquanto 4 representa uma qualidade excelente e ainda há um campo de texto livre, onde o usuário pode fazer um comentário sobre a parada que achar pertinente.

Voltando ao mapa base, também pode ser acessado um menu rápido, que é aberto clicando-se no botão menu do dispositivo dispositivo Android, como mostra a Figura [4.17.](#page-61-0) Os botões são semelhantes aos botões do menu principal, mas há ainda o botão Paradas e Linhas Copa das Confederações, que exibe no mapa todas as paradas e linhas do DF que foram usadas pela TCB no esquema especial que houve no dia 15/06/2013 para o evento esportivo.

A Figura [4.18](#page-61-1) mostra todas essas linhas e paradas utilizadas na Copa das Confederações. Similarmente à parada de ônibus, um longo clique sobre alguma linha de ônibus ou algum ônibus gera uma caixa de diálogo. Dessa forma, um longo clique sobre o ônibus exibe ao usuário a pergunta se ele deseja avaliá-lo. A mesma lógica funciona para as linhas, como ilustrado na Figura [4.19.](#page-62-0) Caso o usuário informe que deseja avaliar, são mostradas as telas de avaliação, conforme mostrado na Figura [4.20.](#page-62-1)

<span id="page-60-0"></span>

| Salvando captura de tela                        |                                  |          |                  |  |  |  |
|-------------------------------------------------|----------------------------------|----------|------------------|--|--|--|
| Sistema de Informação ao Usuário                |                                  |          |                  |  |  |  |
| Próximos ônibus a passar nessa parada de ônibus |                                  |          |                  |  |  |  |
| Ônibus                                          | <b>Nome</b>                      | Tempo    |                  |  |  |  |
| 1020-1                                          | Aeroporto/<br>Setor<br>Hoteleiro | $04$ min | Notifique-<br>me |  |  |  |
| 1020-1                                          | Aeroporto/<br>Setor<br>Hoteleiro | 04 min   | Notifique-<br>me |  |  |  |
| 1022-7                                          | Aeroporto/<br>Setor<br>Hoteleiro | 18 min   | Notifique-<br>me |  |  |  |
| 1019-7                                          | Aeroporto/<br>Setor<br>Hoteleiro | 18 min   | Notifique-<br>me |  |  |  |
| 1023-5                                          | Aeroporto/<br>Setor<br>Hoteleiro | 18 min   | Notifique-<br>me |  |  |  |
| 1021-9                                          | Aeroporto/<br>Setor<br>Hoteleiro | 35 min   | Notifique-<br>me |  |  |  |
|                                                 |                                  |          |                  |  |  |  |

<span id="page-60-1"></span>Figura 4.15: Opção de Mostrar os Próximos Ônibus a Passar Aqui.

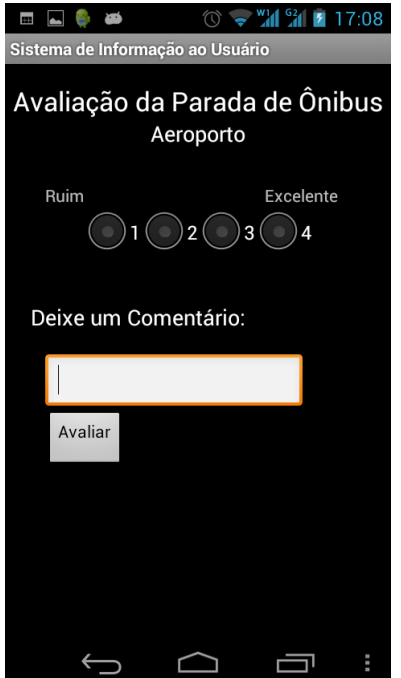

Figura 4.16: Avaliação da Parada de Ônibus.

É importante ressaltar que o aplicativo SIU, apresentado nesta seção, foi validado em diferentes smartphones da plataforma Android. Nos testes de campo realizados foram usados aparelhos das principais fabricantes disponíveis no mercado brasileiro (LG, Motorola, Samsung e Sony), sendo alguns com configurações de hardware mais modestas e outros com configurações mais robustas. Nos aparelhos testados, foram realizados testes

<span id="page-61-0"></span>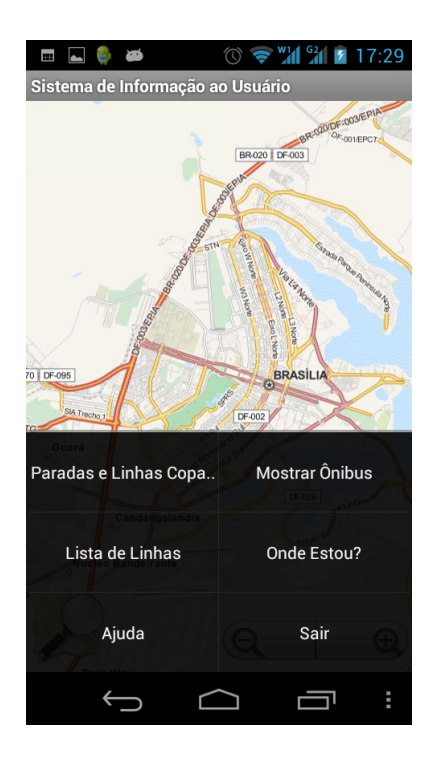

Figura 4.17: Menu Exibido a Partir do Botão Menu do Dispositivo Android.

<span id="page-61-1"></span>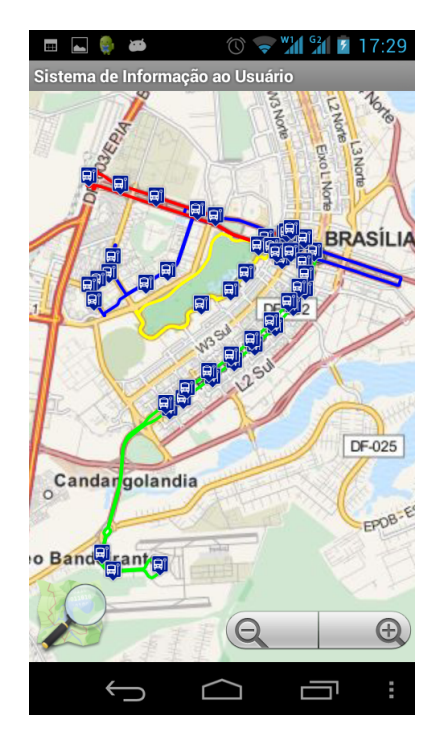

Figura 4.18: Exibição de Todas as Linhas e Paradas Utilizadas em Operação Especial.

em três versões do Android: Android 2.3 - Gingerbread, Android 4.0 - Ice Cream Sandwich e Android 4.1 - Jelly Bean, que são as últimas versões do Android lançadas para celulares. Em todos os smartphones e versões testadas o SIU se comportou de forma semelhante e todas suas funcionalidades foram executadas com sucesso.

<span id="page-62-0"></span>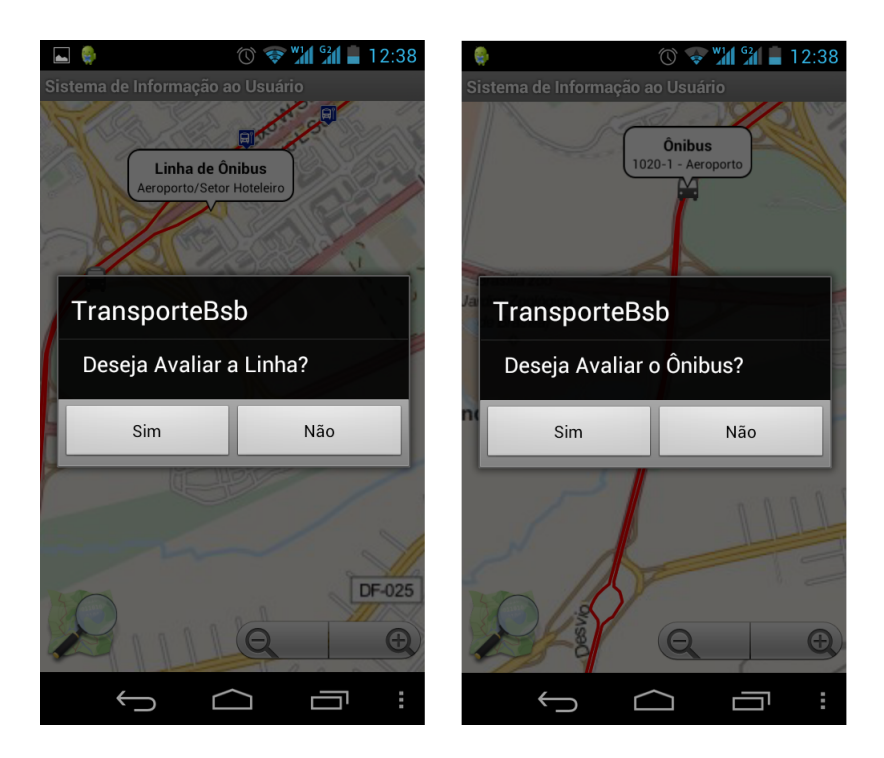

Figura 4.19: Caixas de Diálogo para Avaliação da Linha e do Ônibus, Respectivamente.

<span id="page-62-1"></span>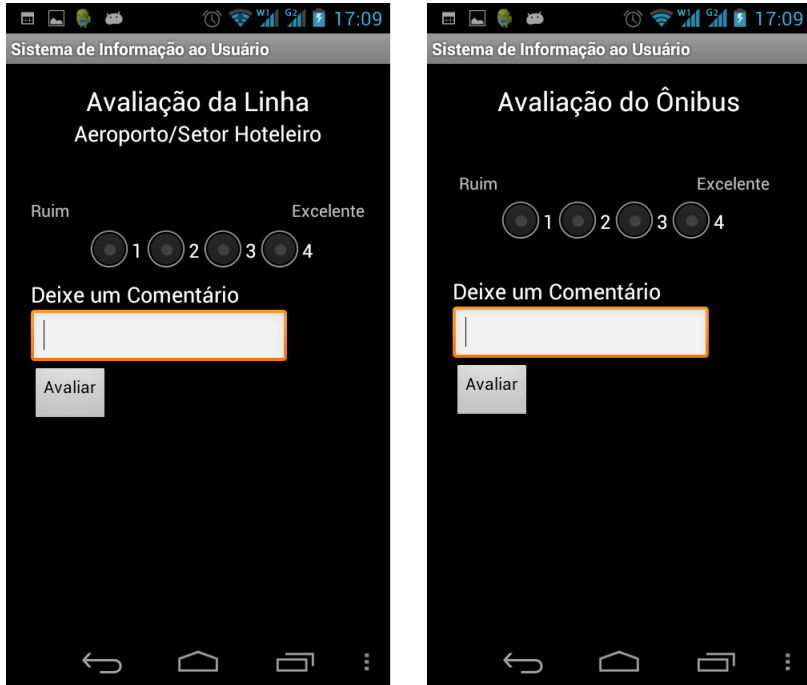

Figura 4.20: Avaliação da Linha e do Ônibus Respectivamente.

## <span id="page-63-0"></span>Capítulo 5

## Conclusão

No cenário do Distrito Federal não há, atualmente, nenhum artefato computacional disponível ao usuário que o permita saber em tempo real o posicionamento dos ônibus, bem como informações sobre as linhas de ônibus e os pontos de parada, e que ainda o permita exercer um papel voluntário para avaliar a qualidade desse serviço. Diante desse problema foi proposto o SIU.

De forma a adequar a solução à literatura existente na área, foi realizada uma extensa pesquisa bibliográca em temas relacionados, sendo abordados assuntos como Sistemas de Banco de Dados, Bancos de Dados Geográficos, Sistemas de Informação Geográfica, SIG Web, SIG Móvel, Computação Móvel e os efeitos da inclusão da mobilidade a Sistemas de Bancos de Dados. Também foram analisados os padrões para Infraestruturas de Dados Espaciais internacionais e os padrões denidos nacionalmente pela INDE.

Uma atenção especial foi dada aos sistemas de informação geográfica que permitem a participação do usuário, um assunto que ganhou força após o advento da Web 2.0, e consequente geração de conteúdo pelo usuário. Foram expostos diferentes tipos desses sistemas, como os PPGIS, SIG colaborativo e IGV.

Com o propósito de conseguir dados reais sobre o transporte coletivo de ônibus, uma equipe especializada na área de transportes realizou coletas em campo sobre dados relacionados ao negócio, como informações precisas das linhas, pontos de parada e esquemas operacionais dos ônibus. Para armazenar esses dados foi proposta uma modelagem de dados, que é um fator de grande importância para o bom funcionamento do sistema e que caso realizada de forma incorreta causaria diversos impactos indesejados. Diante de tal importância, para a finalização dessa modelagem foram necessárias várias reuniões com a equipe de transportes, onde a cada reunião foram feitos ajustes ao modelo.

Para a implementação foi feito um estudo preliminar sobre ferramentas e tecnologias gratuitas e robustas a serem utilizadas. Após o estudo concluiu-se que o uso de ferramentas como a SDK de mapas da nutiteq para Android, o uso de um SGBD conável como o PostgreSQL com sua extensão espacial, o PostGIS, a SDK e a ADT do Android e a *Postgis* Restful Webservice Framework facilitariam o desenvolvimento.

Vale destacar também a integração entre as equipes do projeto. O resultado só foi satisfatório pois todas as equipes se reuniam e cumpriam suas partes, de nada adiantaria o SIU implementado caso os rastreadores não enviassem corretamente a informação para o banco de dados ou os *webservices*, e o servidor não estivessem configurados corretamente. Dessa forma, o trabalho em equipe foi indispensável para o sucesso deste projeto.

Outro ponto bastante importante para o sucesso do projeto foram os testes pilotos. Ambos aconteceram em eventos esportivos de grande magnitude no DF que envolveram um grande público, de forma que foi necessário um esquema de operação especial para os ônibus. Os testes pilotos permitiram a identicação de pontos a serem melhorados no SIU e permitiram também a validação em campo do aplicativo.

Pelos resultados obtidos e pela validação pelos gestores do projeto verificou-se que o SIU atingiu seus objetivos, e que possui grande utilidade e importância para a sociedade do DF, não somente por ser mais uma ferramenta que permite a visualização de informações acuradas em tempo real, mas também por permitir que o usuário dê um feedback sobre o serviço que ele utilizou, facilitando a identificação por parte dos gestores para qual direção os esforços devem ser apontados.

### <span id="page-64-0"></span>5.1 Trabalhos Futuros

É da essência de um aplicativo móvel que o mesmo sempre esteja sendo atualizado, não só para atender às necessidades e sugestões enviadas pelos usuários, mas também para acompanhar as novas tecnologias que surgem constantemente e para adicionar e aprimorar as funcionalidades. Além dessas atualizações recorrentes, pode-se listar os seguintes trabalhos futuros:

- O SIU foi validado em testes pilotos em eventos esportivos de grande magnitude, mas com uma abrangência limitada de ônibus e linhas de ônibus. O ideal é que ele já seja adaptado para atender a todo o Distrito Federal. Para isso devem ser coletados mais dados acerca das linhas, itinerários e pontos de parada distribuídos pelo DF junto aos órgãos responsáveis. Além disso, devem ser instalados mais rastreadores nos ônibus;
- Com mais linhas, ônibus e paradas devem ser revistas as políticas de exibição dos dados em camadas de modo que a tela do dispositivo não figue muito poluída e que o aplicativo não que utilizando muita memória primária. Dessa forma, o SIU continua sendo executado sem perda de desempenho tanto nos disposivos Android low-end quanto nos high-end, como é atualmente.
- A parte colaborativa de dados geográficos se restringe apenas à coleta dos dados. No módulo de gestão, deve ser implementado uma nova funcionalidade para visualização dos dados coletados, para que os gestores possam tomar decisões em relação ao serviço. Essa nova funcionalidade, provavelmente, não será para a plataforma móvel, para que permita uma melhor visualização dos dados e geração grácos e relatórios mais complexos, podendo ser aplicadas técnicas de Business Intelligence - BI para serem obtidos melhores resultados;
- O questionário para avaliação do serviço por parte do usuário deve ser revisto, de acordo com as necessidades apontadas por especialistas na área de transporte para atender aos objetivos esperados e coletar os dados desejados.

## Referências

- <span id="page-65-11"></span><span id="page-65-0"></span>[1] A RESTful web service framework for PostGIS. [https://code.google.com/p/](https://code.google.com/p/postgis-restful-web-service-framework/) [postgis-restful-web-service-framework/,](https://code.google.com/p/postgis-restful-web-service-framework/) June 2013. [36,](#page-49-1) [39](#page-52-0)
- <span id="page-65-8"></span>[2] About Wikiloc. [http://pt.wikiloc.com/wikiloc/about-us.do,](http://pt.wikiloc.com/wikiloc/about-us.do) January 2013. [22](#page-35-0)
- <span id="page-65-10"></span>[3] About Wikimapia. [http://wikimapia.org/about/,](http://wikimapia.org/about/) January 2013. [22,](#page-35-0) [26](#page-39-3)
- <span id="page-65-16"></span>[4] ADT Plugin | Android Developers. [http://developer.android.com/tools/sdk/](http://developer.android.com/tools/sdk/eclipse-adt.html) [eclipse-adt.html,](http://developer.android.com/tools/sdk/eclipse-adt.html) January 2013. [39](#page-52-0)
- <span id="page-65-2"></span>[5] Android. [http://www.android.com/,](http://www.android.com/) January 2013. [1](#page-14-1)
- <span id="page-65-15"></span>[6] Android SDK | Android Developers. [http://developer.android.com/sdk/index.](http://developer.android.com/sdk/index.html) [html,](http://developer.android.com/sdk/index.html) January 2013. [39](#page-52-0)
- <span id="page-65-12"></span>[7] API Android do Google Maps. [https://developers.google.com/maps/](https://developers.google.com/maps/documentation/android/?hl=pt-BR) [documentation/android/?hl=pt-BR,](https://developers.google.com/maps/documentation/android/?hl=pt-BR) January 2013. [37](#page-50-2)
- <span id="page-65-13"></span>[8] ArcGIS Runtime SDK for Android. [http://resources.arcgis.com/en/](http://resources.arcgis.com/en/communities/runtime-android/) [communities/runtime-android/,](http://resources.arcgis.com/en/communities/runtime-android/) January 2013. [37](#page-50-2)
- <span id="page-65-6"></span>[9] Bing Maps. [http://br.bing.com/maps/,](http://br.bing.com/maps/) January 2013. [20](#page-33-1)
- <span id="page-65-9"></span>[10] EYEonEARTH Learn More. [http://www.eyeonearth.org/en-us/Pages/](http://www.eyeonearth.org/en-us/Pages/Learn-More.aspx) [Learn-More.aspx,](http://www.eyeonearth.org/en-us/Pages/Learn-More.aspx) January 2013. [22](#page-35-0)
- <span id="page-65-4"></span>[11] Flickr. [http://www.flickr.com/,](http://www.flickr.com/) June 2013. [16](#page-29-2)
- <span id="page-65-5"></span>[12] Google Earth. [http://www.google.com/earth/index.html,](http://www.google.com/earth/index.html) January 2013. [20](#page-33-1)
- <span id="page-65-14"></span>[13] gvSIGMini Main Features. [https://confluence.prodevelop.es/display/GVMN/](https://confluence.prodevelop.es/display/GVMN/Home) [Home,](https://confluence.prodevelop.es/display/GVMN/Home) January 2013. [37](#page-50-2)
- <span id="page-65-3"></span>[14] INDE. [http://www.inde.gov.br/,](http://www.inde.gov.br/) June 2013. [13](#page-26-1)
- <span id="page-65-17"></span>[15] JSON. [http://json.org/json-pt.html,](http://json.org/json-pt.html) June 2013. [39](#page-52-0)
- <span id="page-65-1"></span>[16] Mobile Map API SDK Guides | Nutiteq. [http://www.nutiteq.com/](http://www.nutiteq.com/mobile-map-api-sdk-guides) [mobile-map-api-sdk-guides,](http://www.nutiteq.com/mobile-map-api-sdk-guides) January 2013. [xi,](#page-13-0) [37,](#page-50-2) [38](#page-51-1)
- <span id="page-65-7"></span>[17] OpenStreetMap Wiki. [http://wiki.openstreetmap.org/wiki/Pt-br:Main\\_Page,](http://wiki.openstreetmap.org/wiki/Pt-br:Main_Page) January 2013. [22,](#page-35-0) [26](#page-39-3)
- <span id="page-66-12"></span>[18] Over 360.org. [http://360.org/About.aspx,](http://360.org/About.aspx) January 2013. [22](#page-35-0)
- <span id="page-66-8"></span>[19] Panoramio - Photos of the World. [http://www.panoramio.com/,](http://www.panoramio.com/) June 2013. [16](#page-29-2)
- <span id="page-66-7"></span>[20] Picasa. [http://picasa.google.com/,](http://picasa.google.com/) June 2013. [16](#page-29-2)
- <span id="page-66-16"></span>[21] PostGIS - Spatial and Geographic Objects for PostgreSQL. [http://postgis.net/,](http://postgis.net/) June 2013. [36,](#page-49-1) [40](#page-53-2)
- <span id="page-66-15"></span>[22] PostgreSQL: About. [http://www.postgresql.org/,](http://www.postgresql.org/) January 2013. [36,](#page-49-1) [40](#page-53-2)
- <span id="page-66-14"></span>[23] Sobre o Tracksource. [http://www.tracksource.org.br/index.php/](http://www.tracksource.org.br/index.php/sobre-o-tracksource.html) [sobre-o-tracksource.html,](http://www.tracksource.org.br/index.php/sobre-o-tracksource.html) January 2013. [29](#page-42-2)
- <span id="page-66-4"></span>[24] TrackSource Projeto Brazil for Garmin all version up to v.11.05. [http://www.](http://www.noeman.org/gsm/garmin-nutite) [noeman.org/gsm/garmin-nutite,](http://www.noeman.org/gsm/garmin-nutite) January 2013. [ix,](#page-11-0) [29](#page-42-2)
- <span id="page-66-13"></span>[25] Wiki Waze. [https://www.waze.com/wiki/,](https://www.waze.com/wiki/) January 2013. [28](#page-41-2)
- <span id="page-66-0"></span>[26] J. C. Antenucci. Geographic information systems: a guide to the technology. Van Nostrand Reinhold, 1991. [ix,](#page-11-0) [6](#page-19-2)
- <span id="page-66-6"></span>[27] D. Barbará. Mobile computing and databases-a survey. IEEE Trans. on Knowl. and Data Eng.,  $11(1):108-117$ , January 1999. [8,](#page-21-3) [10,](#page-23-1) [11,](#page-24-2) [12](#page-25-0)
- <span id="page-66-9"></span>[28] Michael Batty. Planning support systems: progress, predictions, and speculations on the shape of things to come. 2007. [17](#page-30-1)
- <span id="page-66-10"></span>[29] Daren C Brabham. Crowdsourcing as a model for problem solving an introduction and cases. Convergence: the international journal of research into new media technologies,  $14(1)$ :75-90, 2008. [18](#page-31-1)
- <span id="page-66-11"></span>[30] Isaac Brewer, Alan M MacEachren, Hadi Abdo, Jack Gundrum, and George Otto. Collaborative geographic visualization: Enabling shared understanding of environmental processes. In Information Visualization, 2000. InfoVis 2000. IEEE Sympo $sium$  on, pages 137–141. IEEE, 2000. [19](#page-32-1)
- <span id="page-66-3"></span>[31] N. Budhathoki, B. Bruce, and Z. Nedovic-Budic. Reconceptualizing the role of the user of spatial data infrastructure.  $Geoburnal$ , 72:149-160, 2008. [ix,](#page-11-0) [24,](#page-37-1) [25](#page-38-2)
- <span id="page-66-1"></span>[32] M. A. Casanova, G. Camara, and C. A. D. Jr. *Bancos de dados geograficos*. Mundo-GEO, 2005. [ix,](#page-11-0) [5,](#page-18-2) [6,](#page-19-2) [7](#page-20-2)
- <span id="page-66-5"></span>[33] W. Castelein, L. Grus, J. Crompvoets, and A. Bregt. A characterization of volunteered geographic information. In Proceedings of the 13th AGILE International Conference on Geographic Information Science 2010, pages  $1-10$ , Bélgica, 2010. AGILE, Association Geographic Information Laboratories Europe. [xi,](#page-13-0) [22,](#page-35-0) [25](#page-38-2)
- <span id="page-66-2"></span>[34] Comitê de Planejamento da Infraestrutura Nacional de Dados Espaciais CINDE. Plano de ação para implantação da infraestrutura nacional de dados espaciais inde. Technical report, Ministério do Planejamento, Orçamento e Gestão, 2010. [ix,](#page-11-0) [13,](#page-26-1) [14,](#page-27-1) [15](#page-28-0)
- <span id="page-67-13"></span><span id="page-67-0"></span>[35] M. Craglia. Volunteered geographic information and spatial data infrastructures: when do parallel lines converge? In *Position paper for the VGI Specialist Meeting*,  $NCGIA$ , pages 13–14, 2007. [25](#page-38-2)
- <span id="page-67-6"></span>[36] Diário Oficial da União. Decreto número 6.666. Technical report, Poder Executivo, novembro 2008. [13](#page-26-1)
- <span id="page-67-14"></span>[37] Clodoveu A Davis Jr and Alberto HF Laender. Extensões ao modelo omt-g para produção de esquemas dinâmicos e de apresentação. In Anais do II Workshop Brasileiro de GeoInformática (GeoInfo 2000), pages  $29-36$ , 2000. [31](#page-44-1)
- <span id="page-67-3"></span>[38] R. Elmasri, S.B. Navathe, and R. Sunderraman. Fundamentals of Database Systems/Oracle 9i Programming. Addison-Wesley Longman, Incorporated, 2003. [4](#page-17-2)
- <span id="page-67-10"></span>[39] S. Elwood. Volunteered geographic information: future research directions motivated by critical, participatory, and feminist GIS.  $Geoburnal$ ,  $72(3):173-183$ , August 2008. [21,](#page-34-1) [23,](#page-36-0) [24](#page-37-1)
- <span id="page-67-11"></span>[40] S. Elwood. Volunteered geographic information: key questions, concepts and methods to guide emerging research and practice.  $Geoburnal$ ,  $72(3):133-135$ , August 2008. [22](#page-35-0)
- <span id="page-67-15"></span>[41] Thomas Erl. Service-oriented architecture, volume 8. Prentice Hall New York, 2005. [34](#page-47-2)
- <span id="page-67-4"></span>[42] Jugurta Lisboa Filho. Projeto de banco de dados para sistemas de informação geográ ca. Technical report, Universidade Federal de Viçosa, Departamento de Informática, 2001. [5](#page-18-2)
- <span id="page-67-1"></span>[43] Pinde Fu and Jiulin Sun. Web GIS: Principles and Applications. Esri Press, 2010. [ix,](#page-11-0) [8,](#page-21-3) [11,](#page-24-2) [12,](#page-25-0) [16,](#page-29-2) [17,](#page-30-1) [18,](#page-31-1) [20,](#page-33-1) [21](#page-34-1)
- <span id="page-67-12"></span>[44] M. F. Goodchild. Citizens as sensors: the world of volunteered geography. GeoJour-nal, 69:211-221, 2007. [24](#page-37-1)
- <span id="page-67-2"></span>[45] M. F. Goodchild. Citizens as voluntary sensors: Spatial data infrastructure in the world of web 2.0. International Journal of Spatial Data Infrastructures Research, 2:2432, 2007. [1,](#page-14-1) [21,](#page-34-1) [22,](#page-35-0) [24](#page-37-1)
- <span id="page-67-7"></span>[46] Werner Kuhn. Introduction to spatial data infrastructures. Presentation held on March 14, 2005. [15](#page-28-0)
- <span id="page-67-5"></span>[47] P. Longley. Geographic Information Systems and Science. 2nd ed. Wiley, 2005. [11](#page-24-2)
- <span id="page-67-8"></span>[48] Alan M MacEachren. Cartography and gis: facilitating collaboration. Progress in Human Geography, 24(3):445-456, 2000. [19](#page-32-1)
- <span id="page-67-9"></span>[49] Alan M MacEachren, Isaac Brewer, and Erik Steiner. Geovisualization to mediate collaborative work: Tools to support different-place knowledge construction and decision-making. In 20th International cartographic conference, pages 6–10, 2001. [19](#page-32-1)
- <span id="page-68-4"></span>[50] G.R. Mateus and A.A.F. Loureiro. Introdução a computação movel. Departamento de Ciência da Computação/Instituto de Matemática, COPPE/UFRJ, 1998. [8,](#page-21-3) [10,](#page-23-1) [11](#page-24-2)
- <span id="page-68-3"></span>[51] C. B. Medeiros and F. Pires. Databases for gis.  $SIGMOD$  Rec., 23(1):107–115, March 1994. [6](#page-19-2)
- <span id="page-68-1"></span>[52] H. G. Molina, J. Widom, and J. D. Ullman. Database System Implementation. Prentice-Hall, Inc., Upper Saddle River, NJ, USA, 1999. [4](#page-17-2)
- <span id="page-68-10"></span>[53] Andrew Nash. Web 2.0 applications for improving public participation in transport planning. Retrieved May, 15:2001, 2009. [17](#page-30-1)
- <span id="page-68-6"></span>[54] A. Rajabifard and I. P. Williamson. Spatial data infrastructures: concept, sdi hierarchy and future directions. In Proceedings of GEOMATICS'80 Conference, page 10, 2001. [13](#page-26-1)
- <span id="page-68-14"></span>[55] James Rumbaugh, Ivar Jacobson, and Grady Booch. The unified modeling language reference manual. 1999. [31](#page-44-1)
- <span id="page-68-11"></span>[56] Wendy A Schafer, Craig H Ganoe, Lu Xiao, Gabriel Coch, and John M Carroll. Designing the next generation of distributed, geocollaborative tools. Cartography and Geographic Information Science,  $32(2)$ : $81-100$ , 2005. [19](#page-32-1)
- <span id="page-68-9"></span>[57] A. Scharl and K. Tochtermann. The Geospatial Web: How Geobrowsers, Social Software and the Web 2. 0 Are Shaping the Network Society. Advanced Information and Knowledge Processing. Springer London, Limited, 2007. [17,](#page-30-1) [21](#page-34-1)
- <span id="page-68-8"></span>[58] Renee Sieber. Public participation geographic information systems: A literature review and framework. Annals of the Association of American Geographers,  $96(3):491-$ 507, 2006. [17](#page-30-1)
- <span id="page-68-0"></span>[59] A. Silberschatz, H.F. Korth, and S. Sudarshan. Sistema de bancos de dados. Makron Books, 1999. [ix,](#page-11-0) [8,](#page-21-3) [9,](#page-22-1) [11](#page-24-2)
- <span id="page-68-12"></span>[60] J.B. Smith. Collective Intelligence in Computer-based Collaboration. Collective Intelligence in Computer-based Collaboration. Lawrence Erlbaum Associates, Incorporated, 1994. [21](#page-34-1)
- <span id="page-68-7"></span>[61] S. Steiniger and A. J. S. Hunter. Free and open source gis software for building a spatial data infrastructure. In E. Bocher and M. Neteler, editors, Geospatial Free and Open Source Software in the 21st Century: Proceedings of the first Open Source Geospatial Research Symposium. Springer, Heidelberg, 2009. [13](#page-26-1)
- <span id="page-68-5"></span>[62] A.S. Tanenbaum. Redes de Computadores. Campus, 2003. [9](#page-22-1)
- <span id="page-68-13"></span>[63] A. Turner. Introduction to Neogeography. O'Reilly Media, 2006. [21](#page-34-1)
- <span id="page-68-2"></span>[64] M. Worboys and M. Duckham. GIS: A Computing Perspective. CRC Press, 2004. [5](#page-18-2)